#### **Programming Languages**

You can program your TQ-library with the FORTRAN or C programming languages.

#### **FORTRAN**

No special consideration is needed when interfacing the TQ-library with a program written in FORTRAN; the main core of the TQ-library is written in FORTRAN. By default all parameters are passed to routines by reference, except for strings, which are passed by descriptor.

#### **C-Interface**

The C-interface acts as a translation layer in between the calling C-program and the underlying FORTRAN TQ-library.

For a C-interface, the default parameter passing mechanism is by *value* and not by reference. Some decisions must be made as to how parameters, which are updated in the TQ-Interface, are then passed into the library. For example:

- **The** *C* **procedures are defined in the file <b>tqroot.h** which should be included in the procedures using the library calls in C.
- <sup>l</sup> The **tqroot.h** file also includes the file **tc\_data\_defs.h** where the datatypes are defined.
- 躑 The definition of some of these data types vary depending on what platform and compiler is used. It is important to define these and for the definitions to be correctly set (see ["Compiler Settings" on page 145](#page-149-0)).

#### **Common C-Procedure Definitions**

The commonly used definitions in the C-interface are listed in the table. Note that:

- TC INT and TC FLOAT are used when only the value of the variables is necessary to pass.
- TC INT\* and TC FLOAT\* are used when the variables are updated and values are returned within these.
- When a TC STRING is updated, the allocated size of the string must be passed into the interface in a variable declared as TC\_STRING\_LENGTH.

# **Initialization Subroutines**

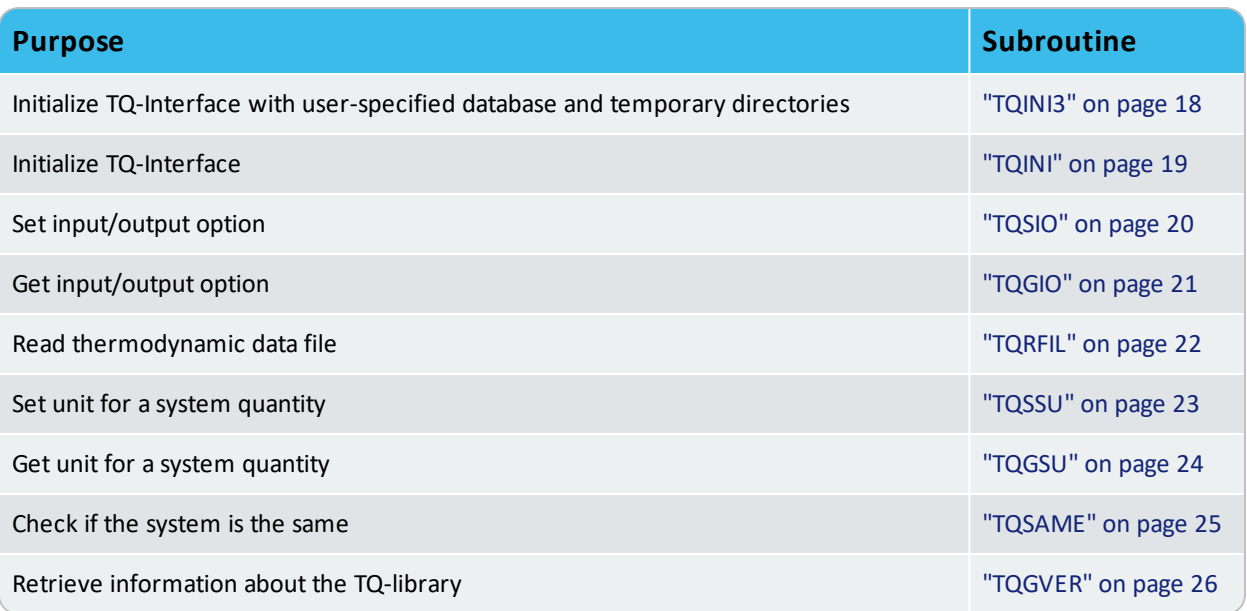

## <span id="page-23-0"></span>**TQINI**

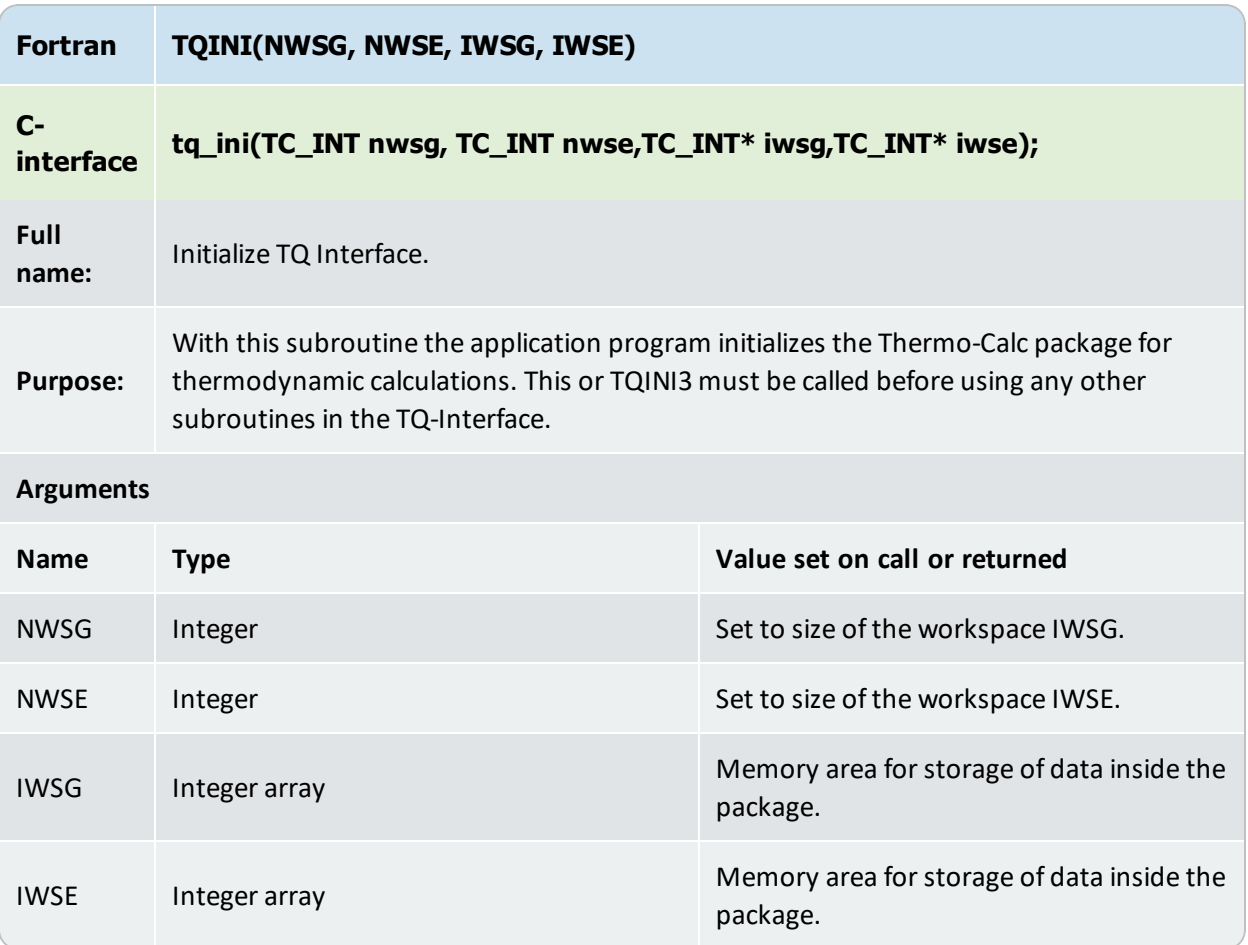

## <span id="page-24-0"></span>**TQSIO**

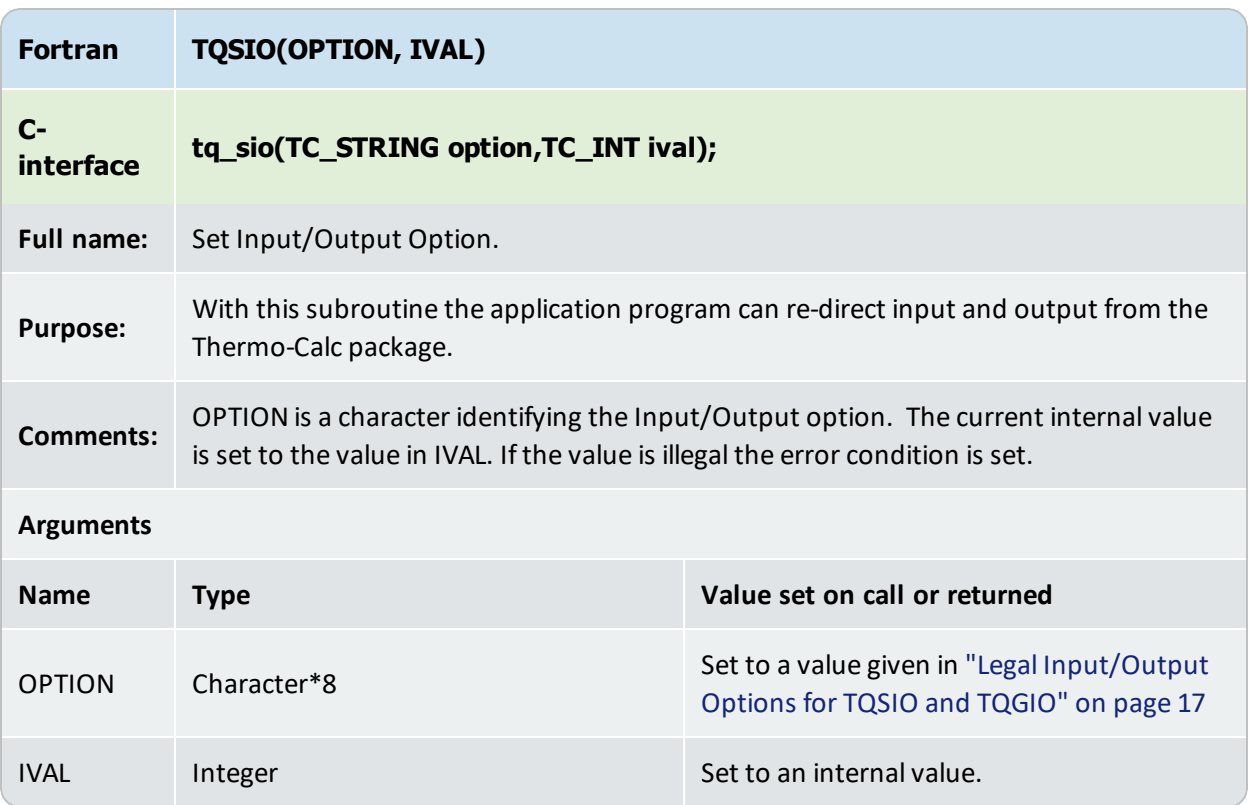

# <span id="page-25-0"></span>**TQGIO**

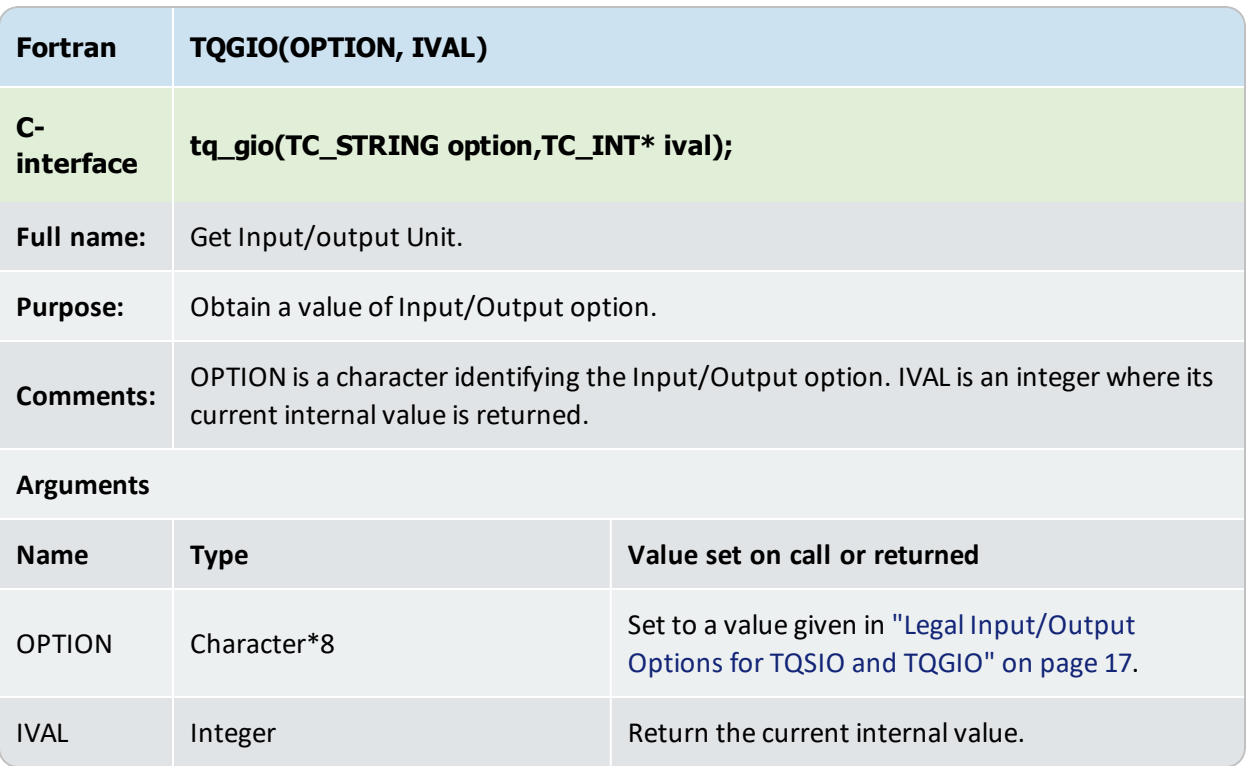

## <span id="page-26-0"></span>**TQRFIL**

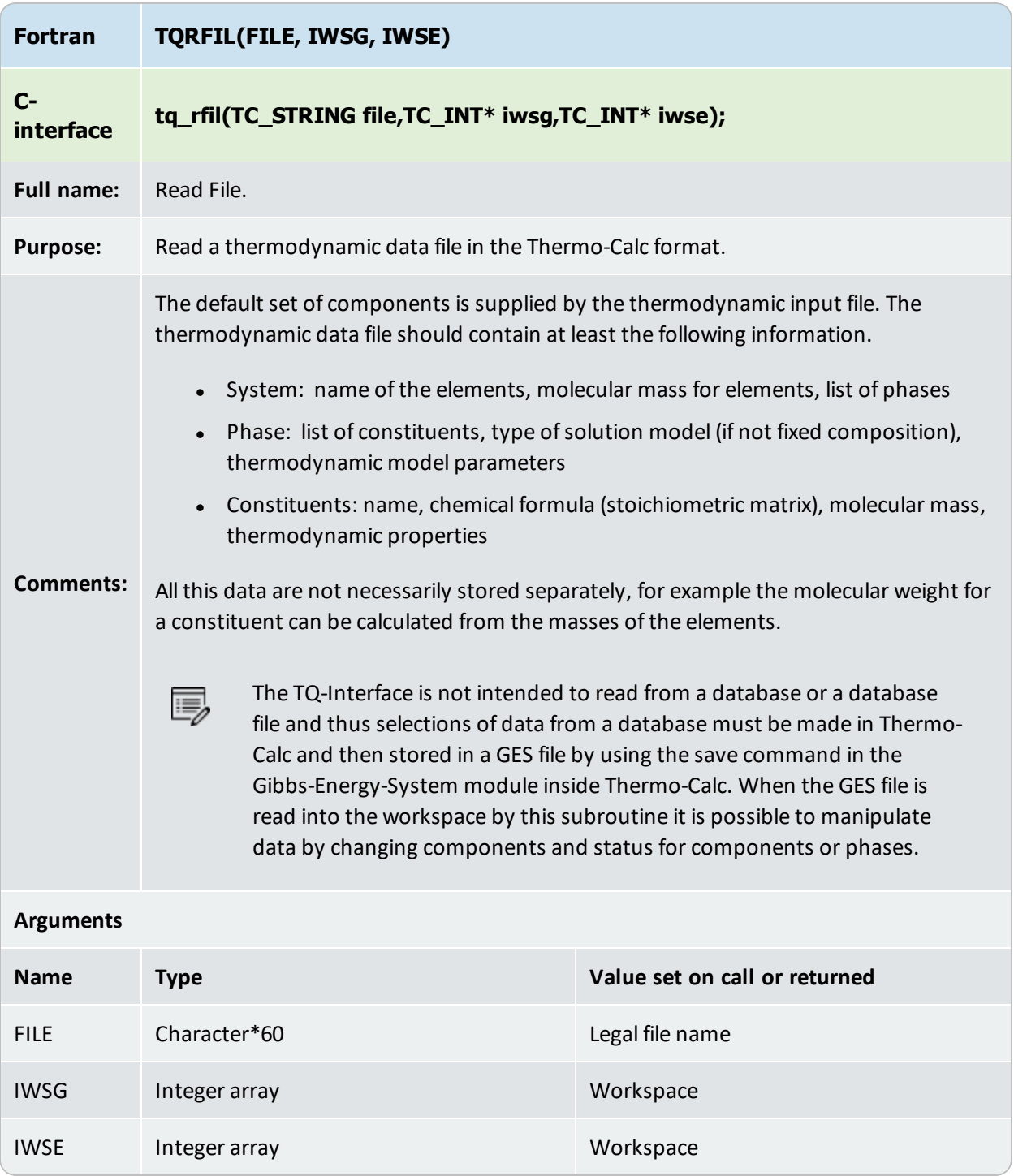

## <span id="page-27-0"></span>**TQSSU**

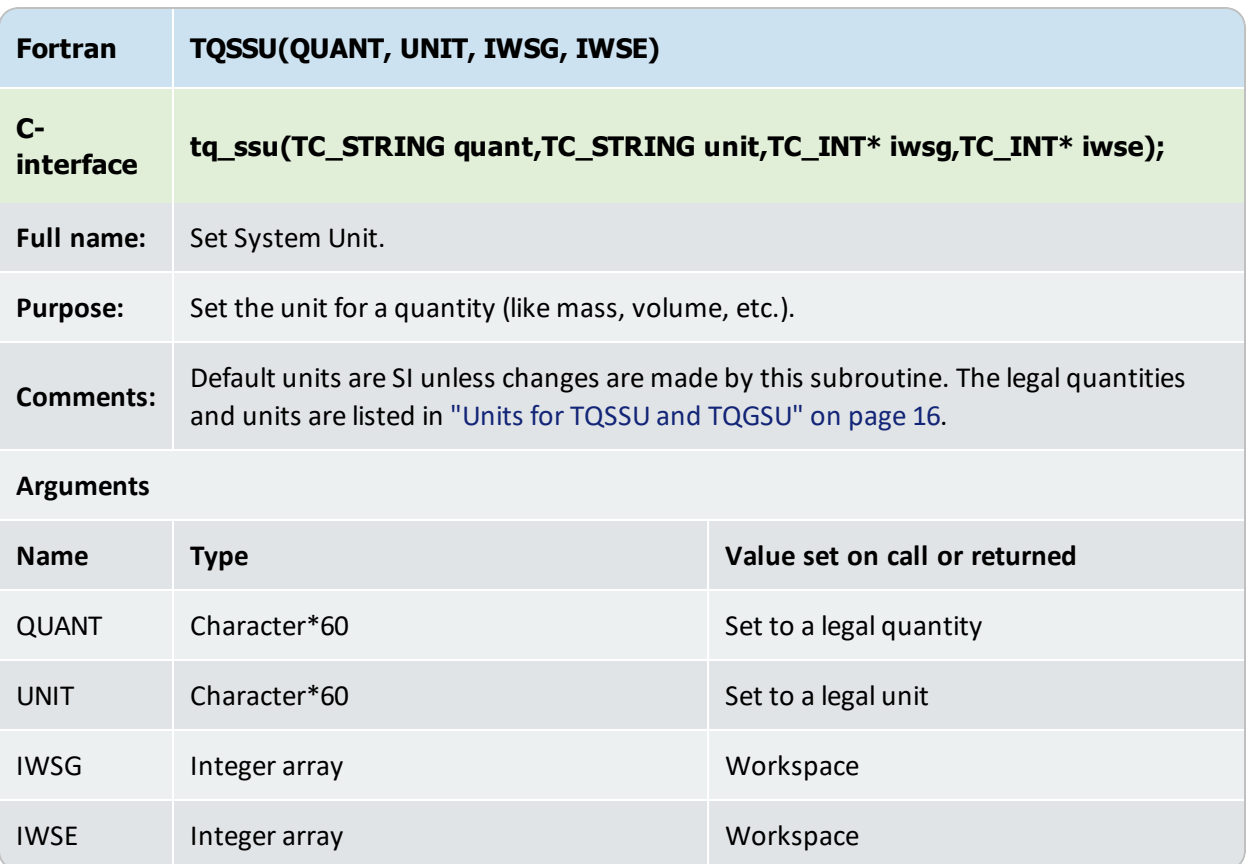

## <span id="page-28-0"></span>**TQGSU**

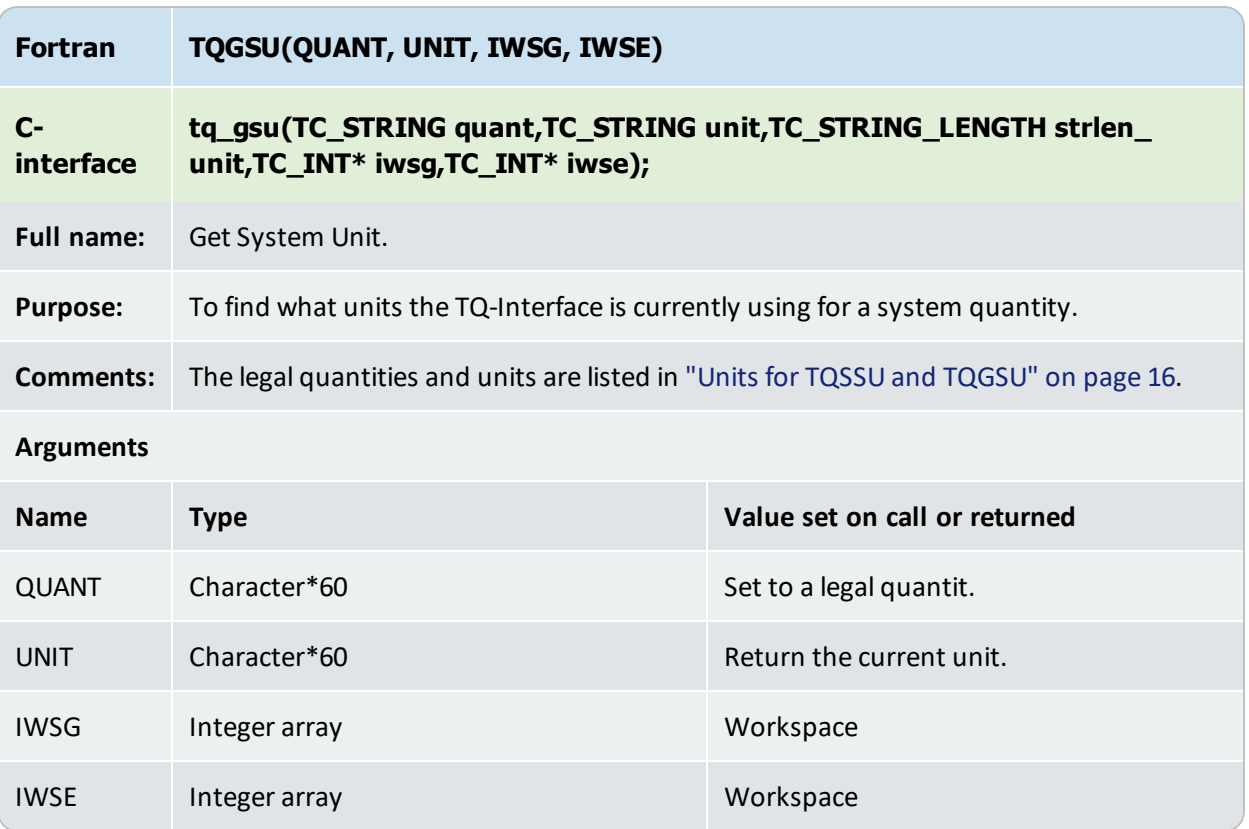

## <span id="page-29-0"></span>**TQSAME**

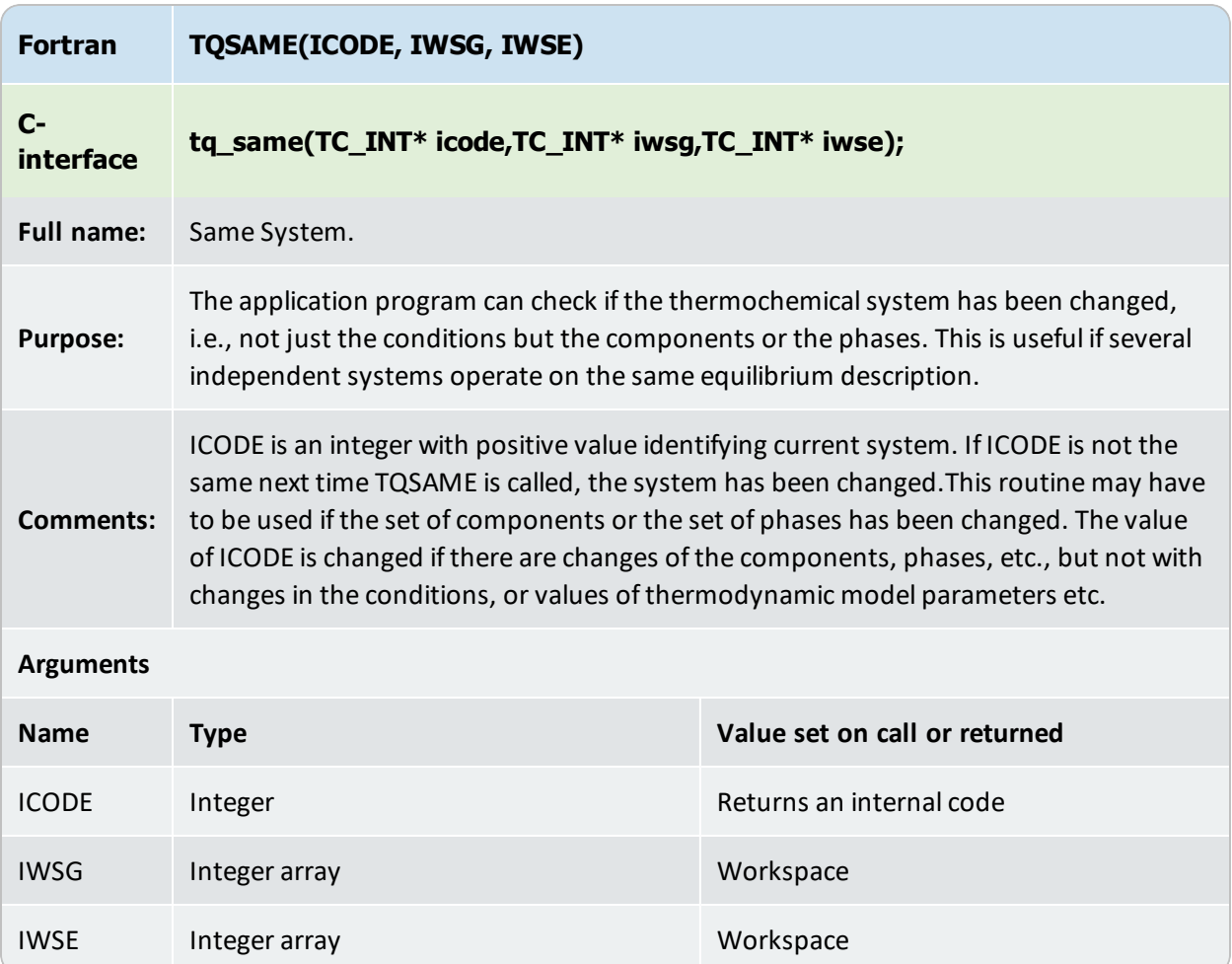

## <span id="page-30-0"></span>**TQGVER**

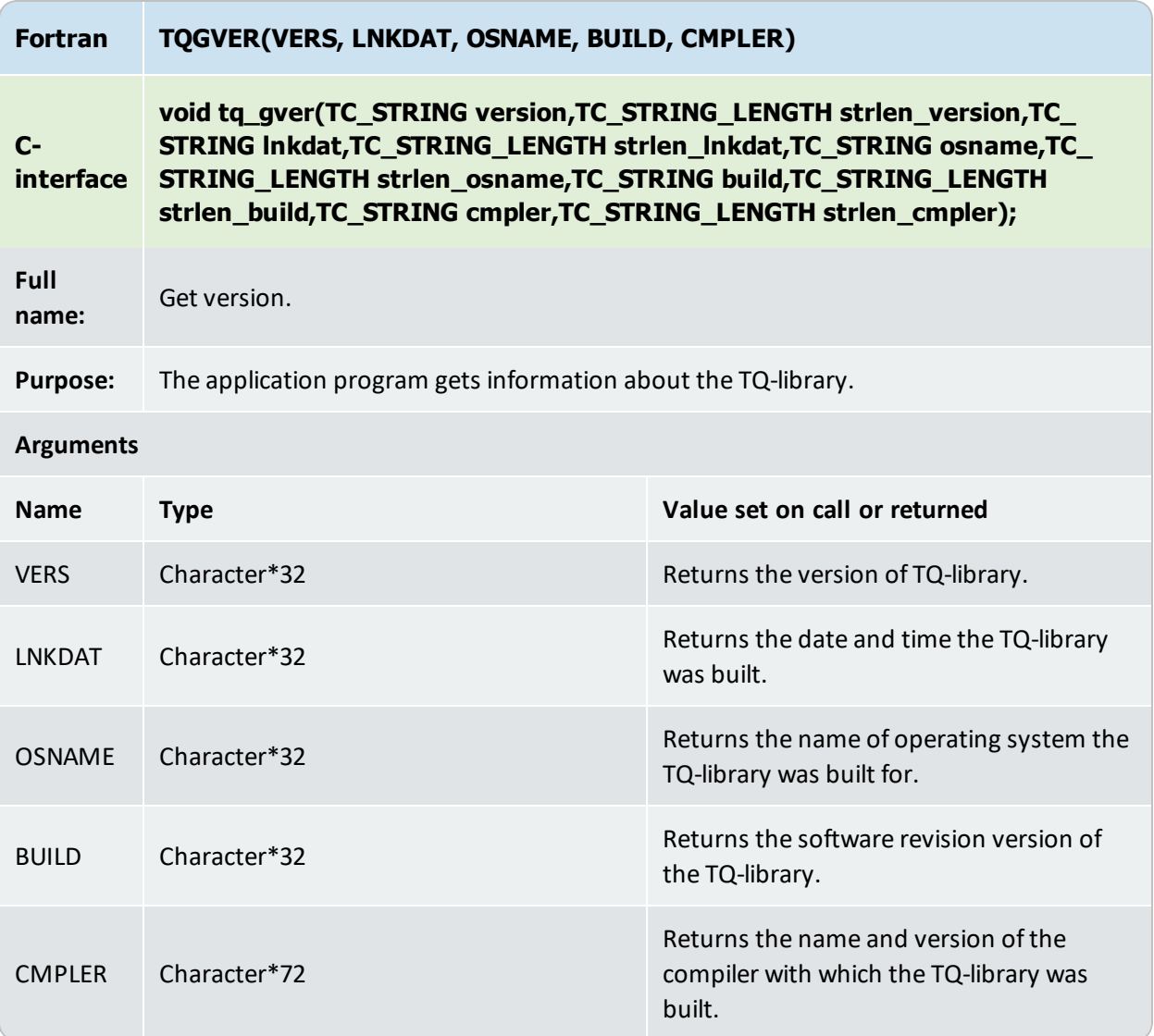

## **TQSCOM**

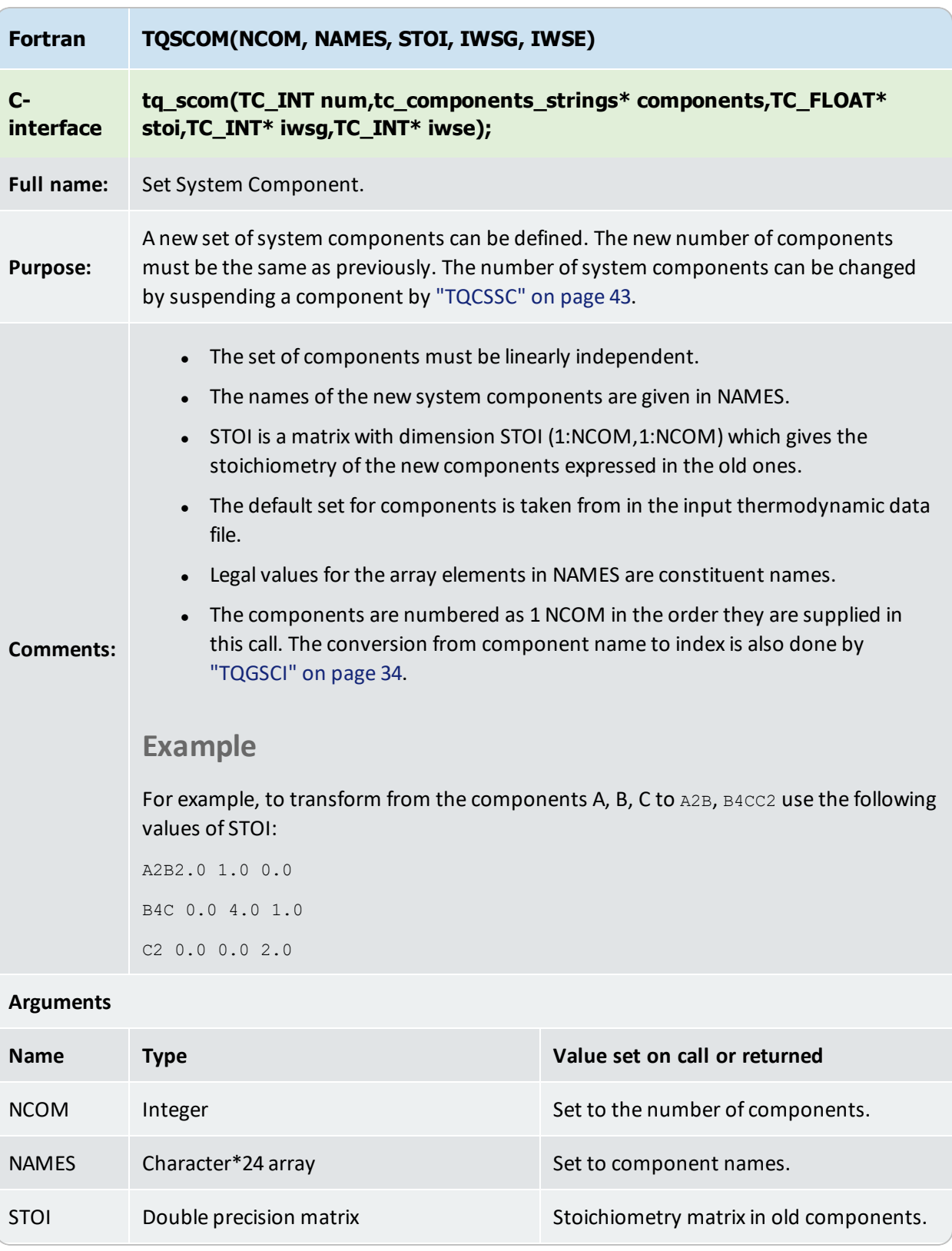
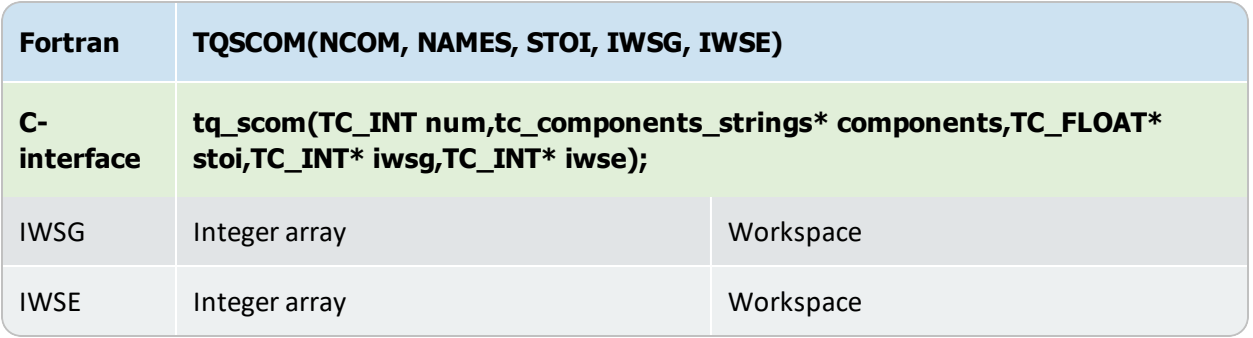

# <span id="page-37-0"></span>**TQGCOM**

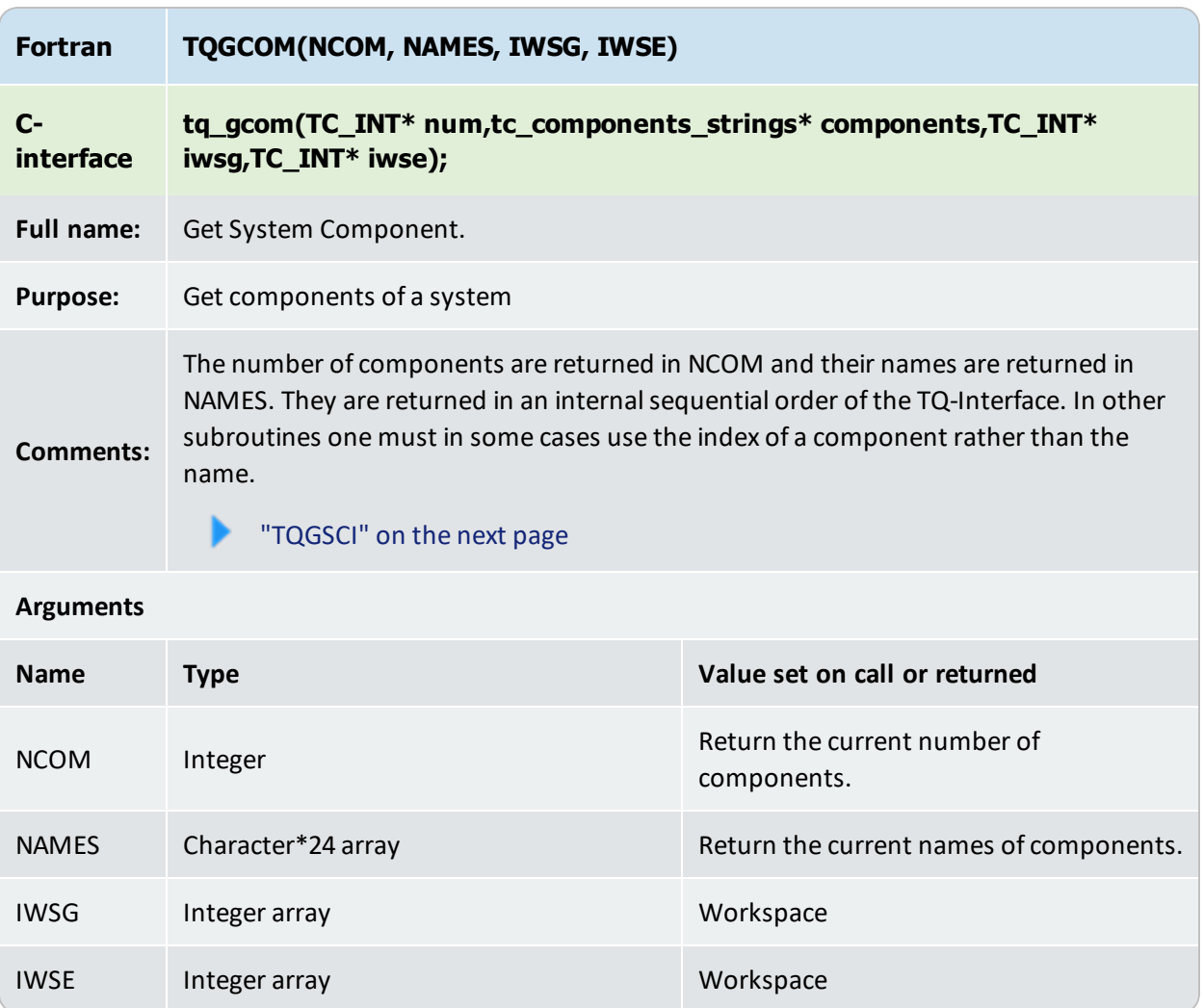

# <span id="page-38-0"></span>**TQGSCI**

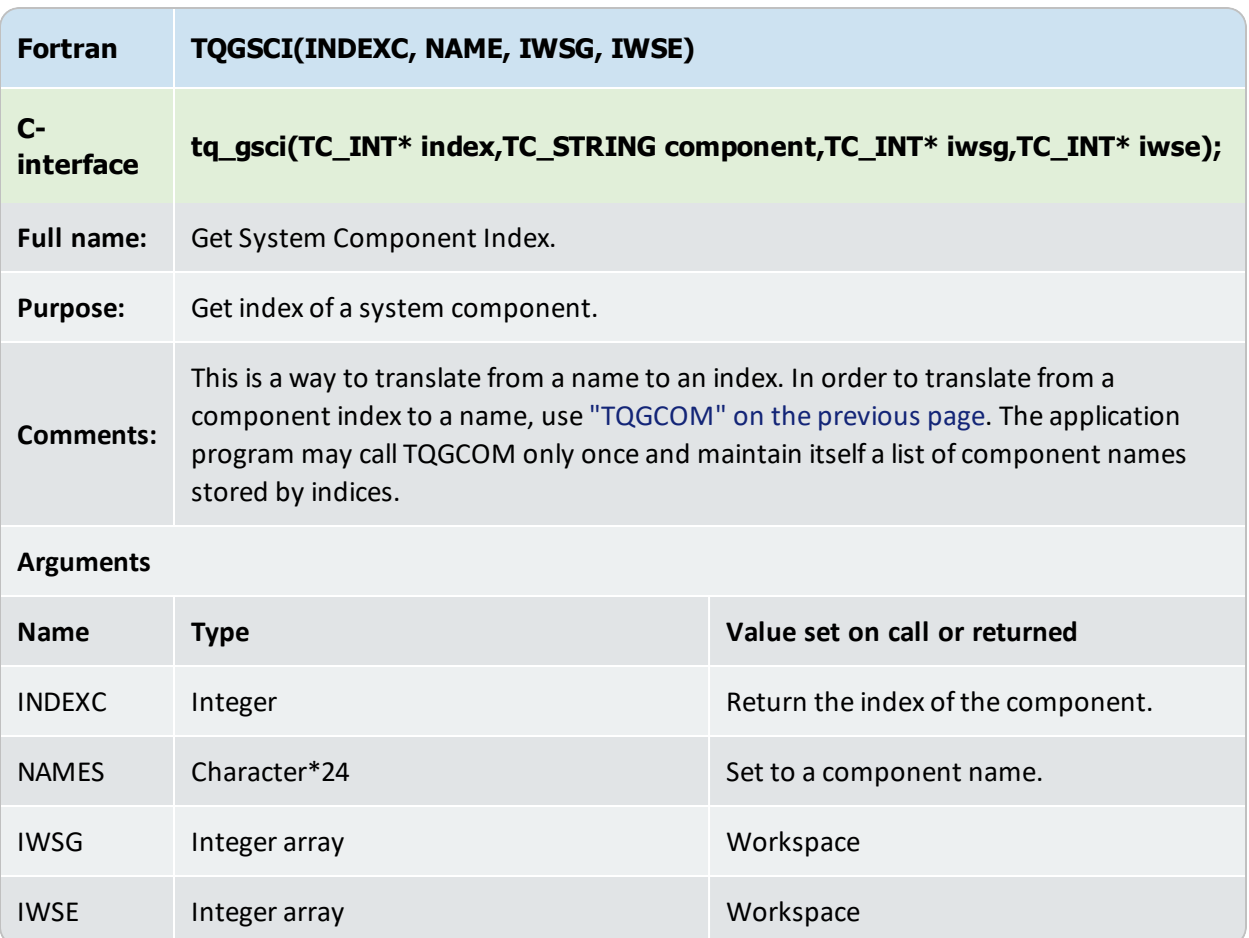

## **TQGNP**

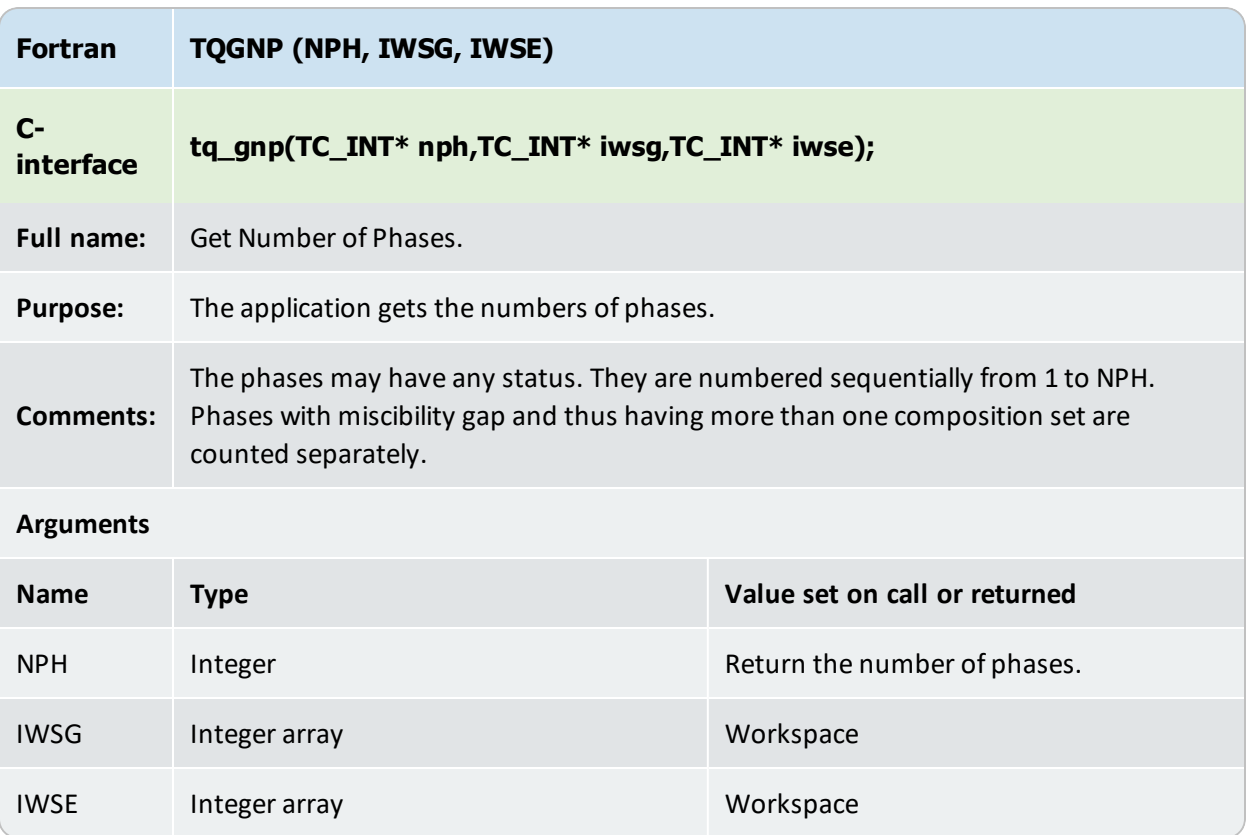

# **TQGNPC**

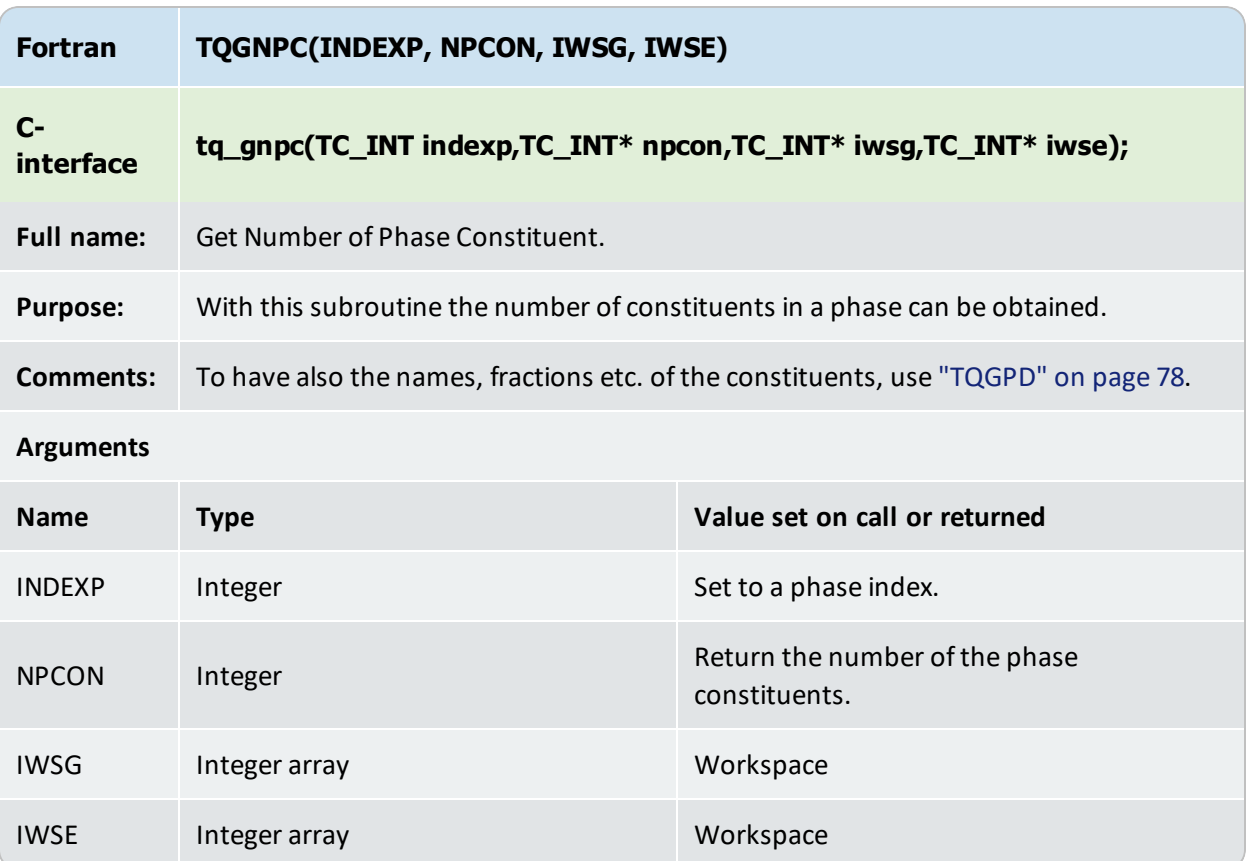

# **TQCSSC**

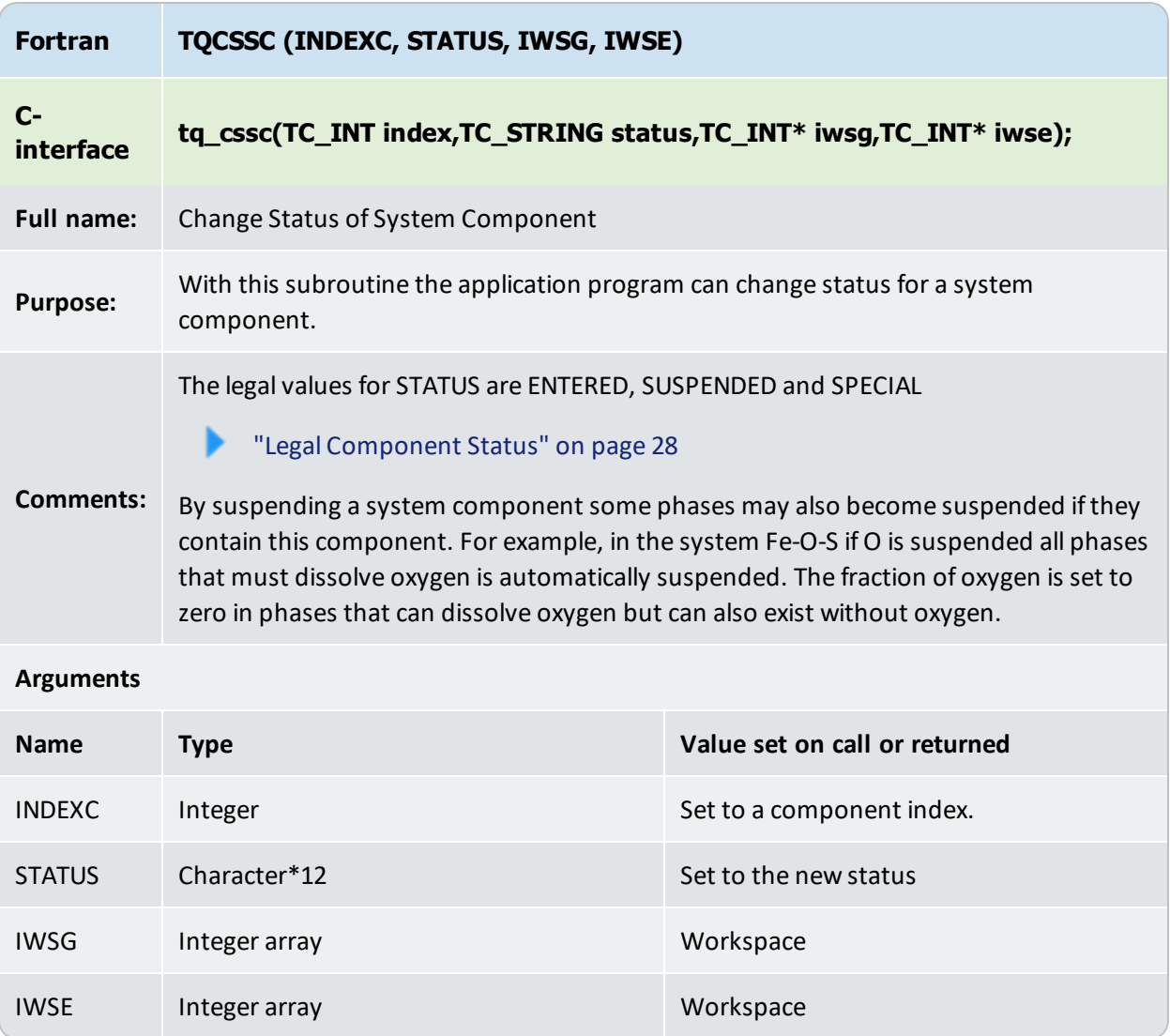

# **TQGSSC**

## $\mathbb{F}_{\!\!\scriptscriptstyle\mathcal{P}}$

This is a logical function.

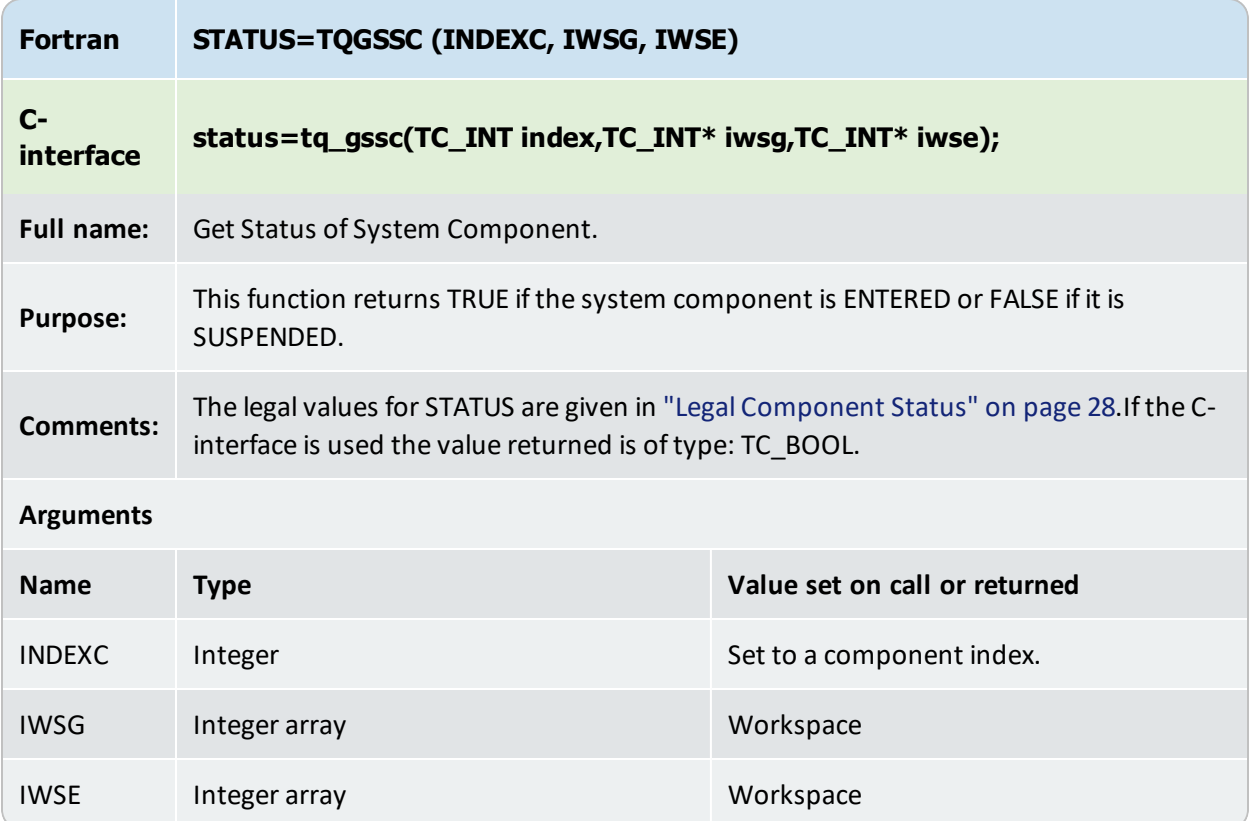

## **TQCSP**

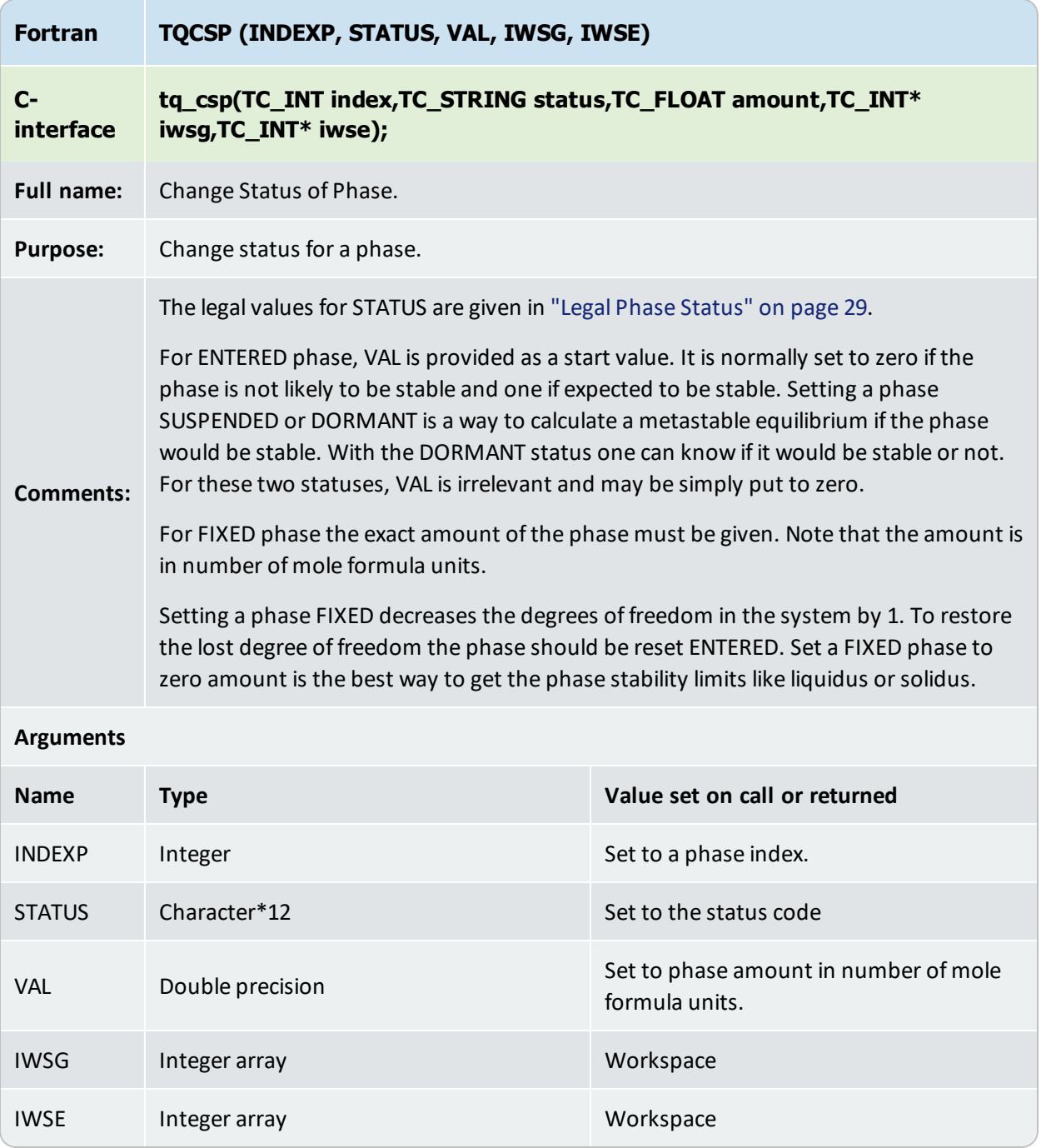

#### **Possible State Variables to Set Conditions in TQSETC**

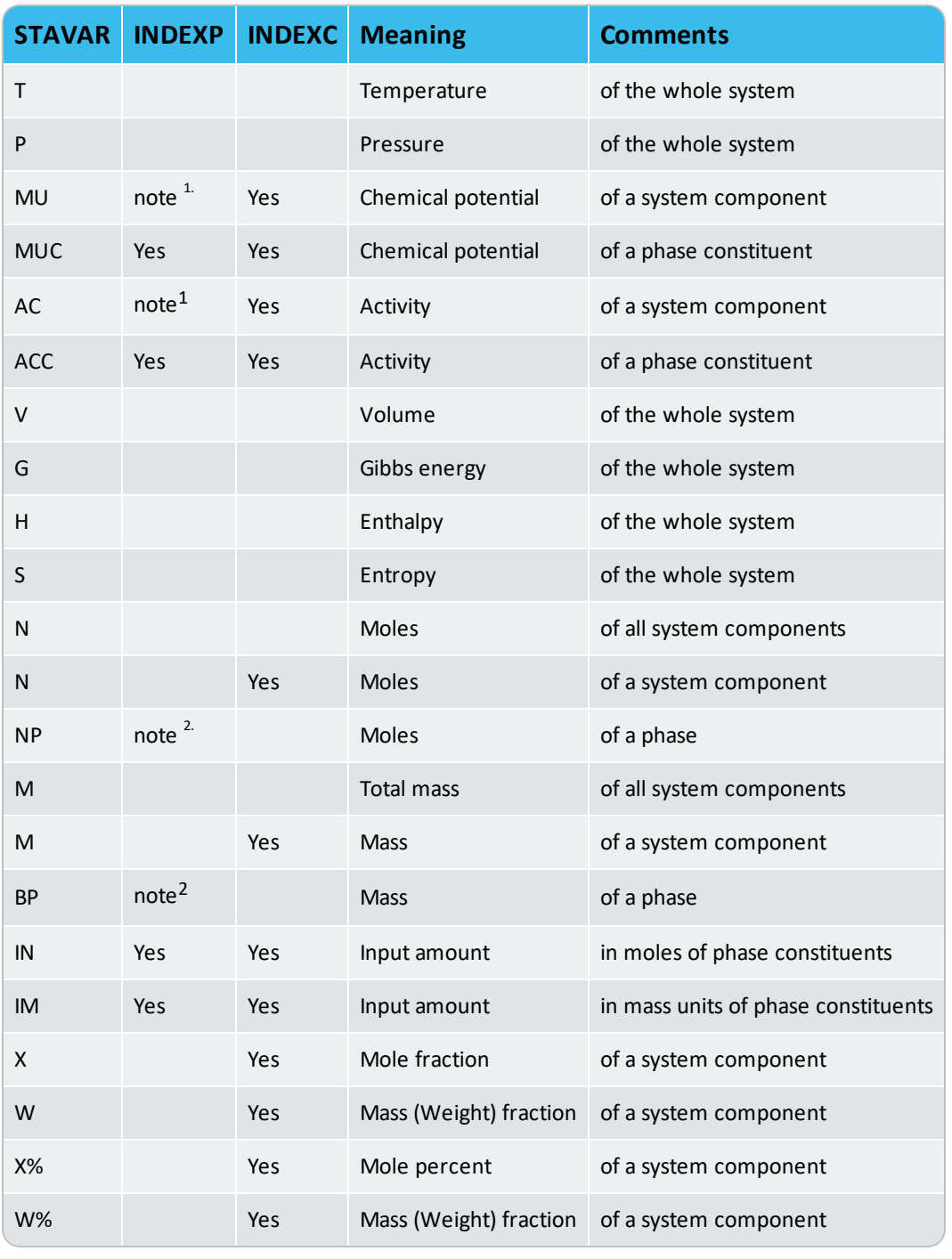

1. Giving a phase index means to define the reference state. If no phase index is given the previous reference state is used. The default reference state is SER (Standard Element Reference) if the thermodynamic data file is created from a SGTE (Scientific Group Thermodata Europe) database. It is necessary that the phase can exist with the constituent as its single constituent. It is an error to set FCC as reference state for carbon if carbon dissolves interstitially in FCC.

<sup>2.</sup> Not recommended to be used for setting conditions. To calculate stability limit one should use TQCSP with FIXED status and amount of the phase set to zero.

## **TQREMC**

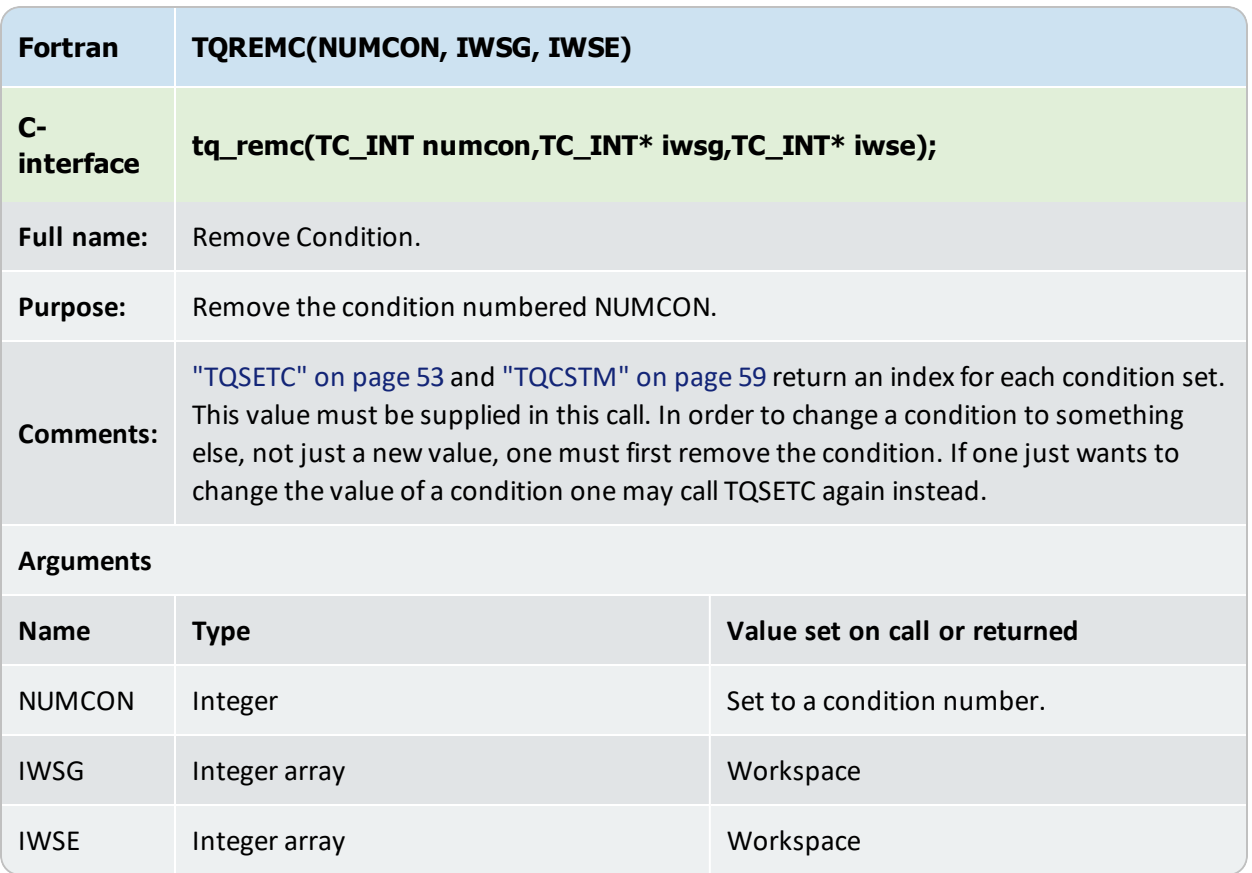

## **TQREMC**

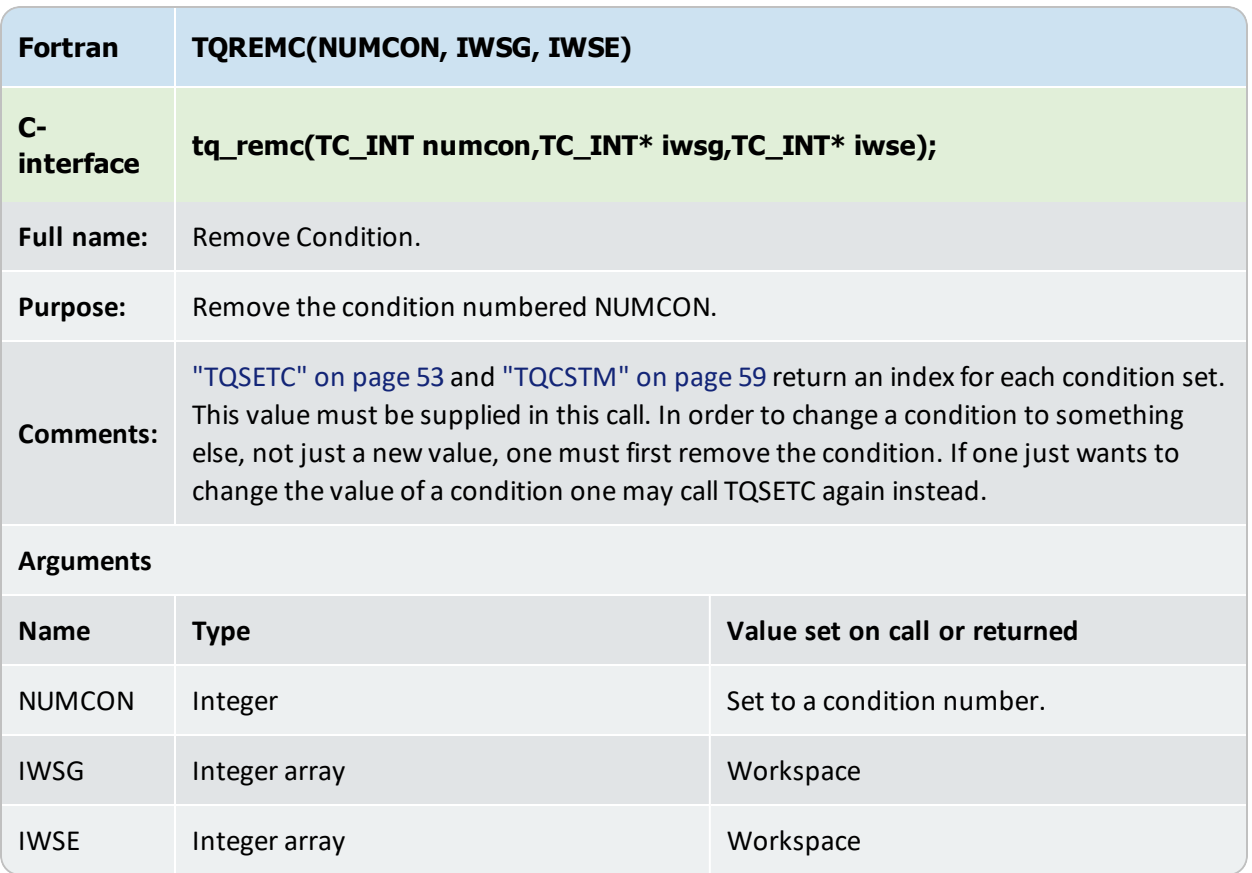

## <span id="page-63-0"></span>**TQCSTM**

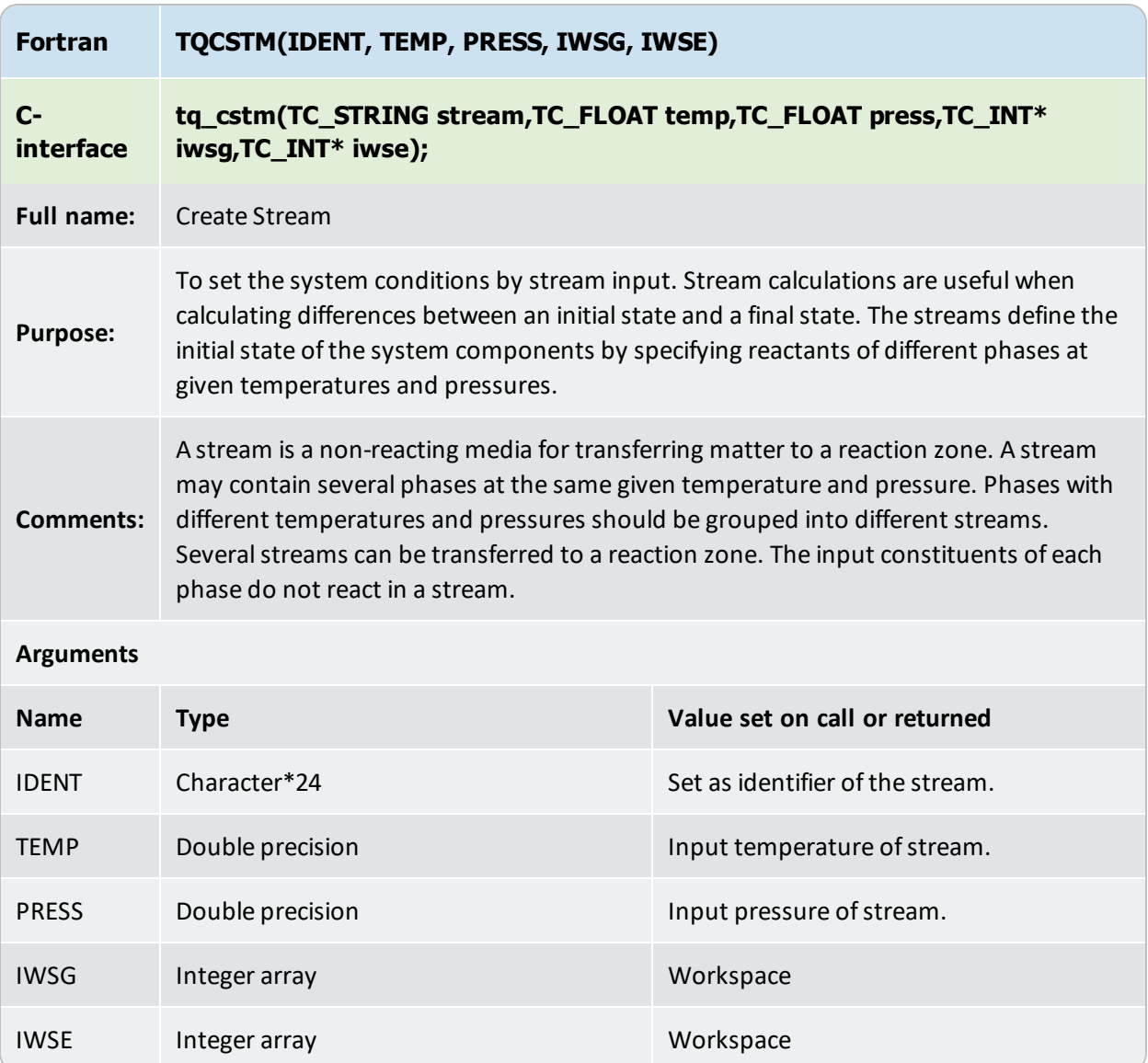

# **TQGSSC**

This is a logical function.

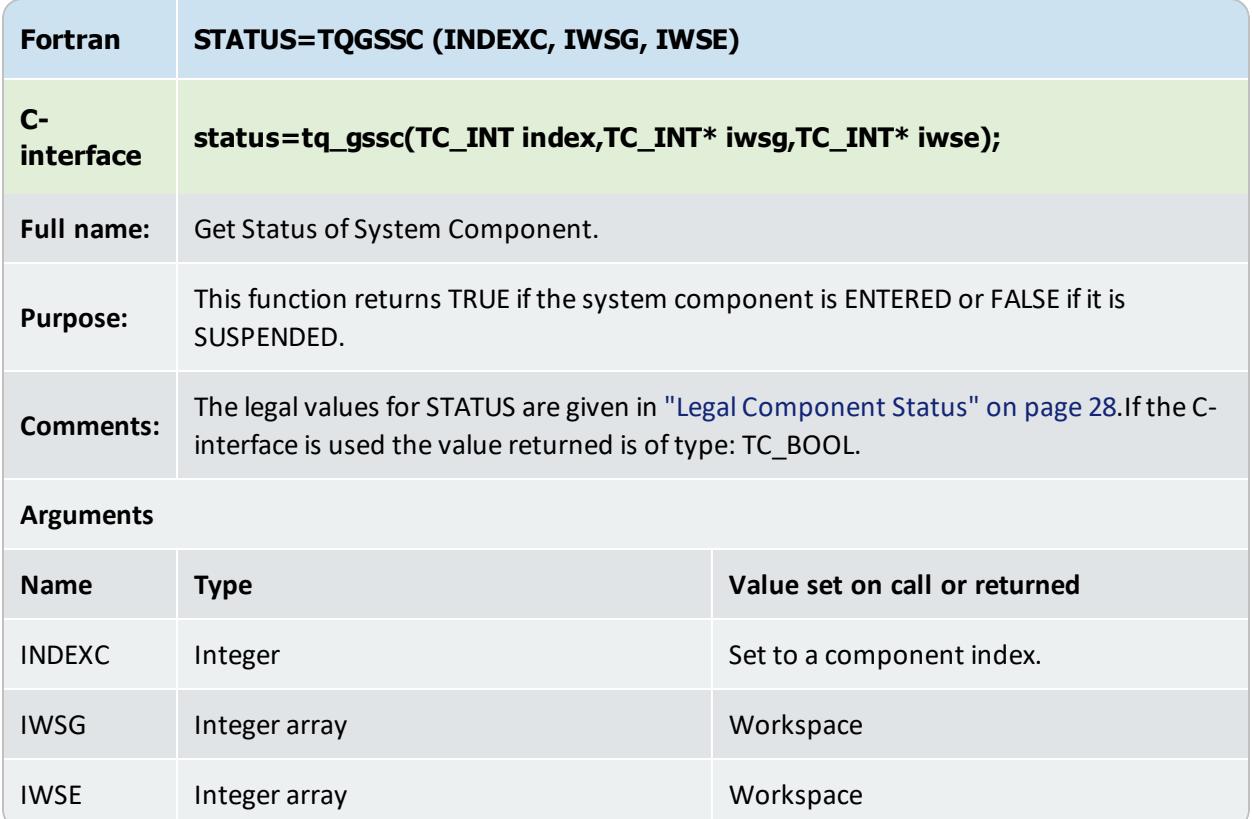

## <span id="page-68-0"></span>**TQNSEG**

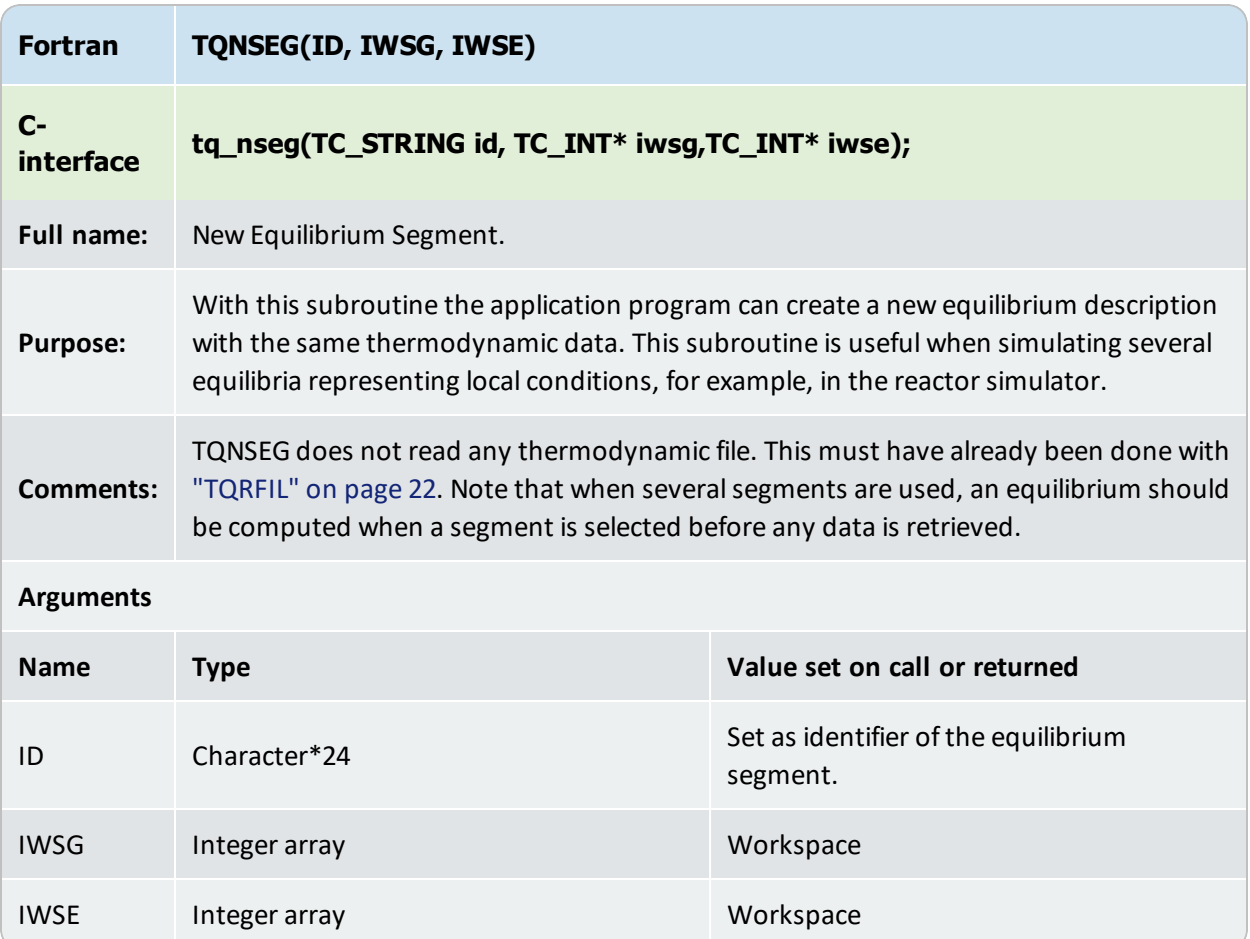

# **TQSSEG**

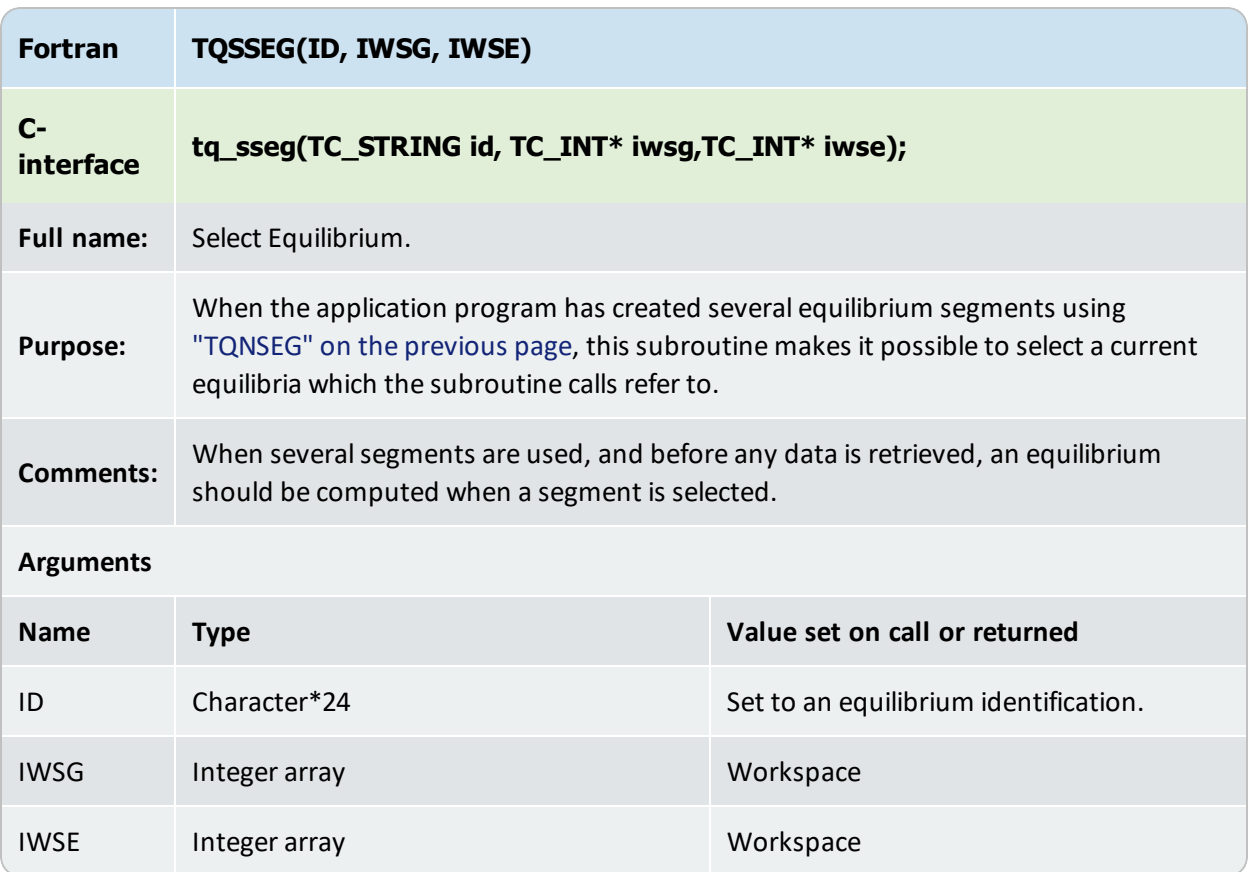
### **TQGPD**

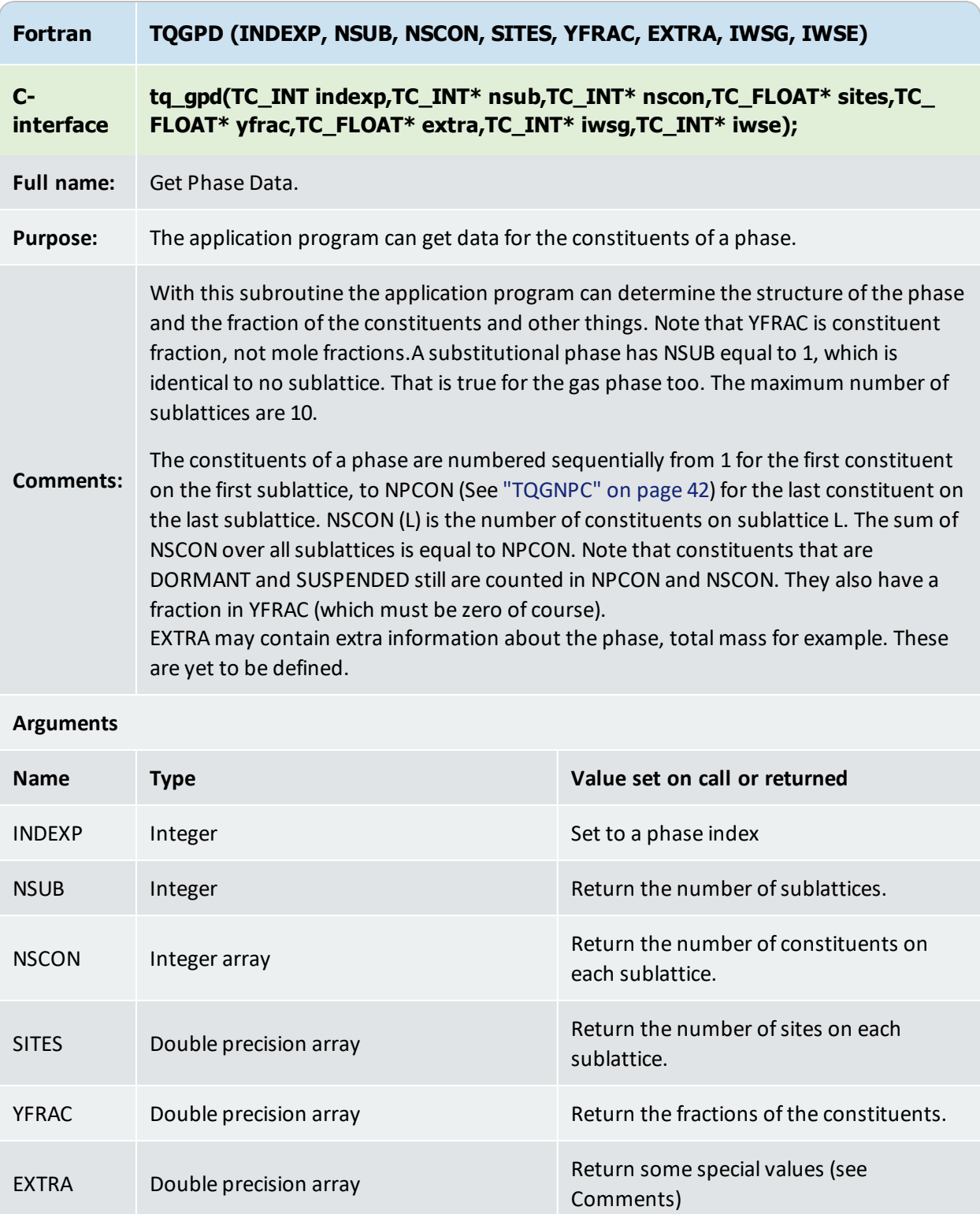

# **Miscellaneous Subroutines**

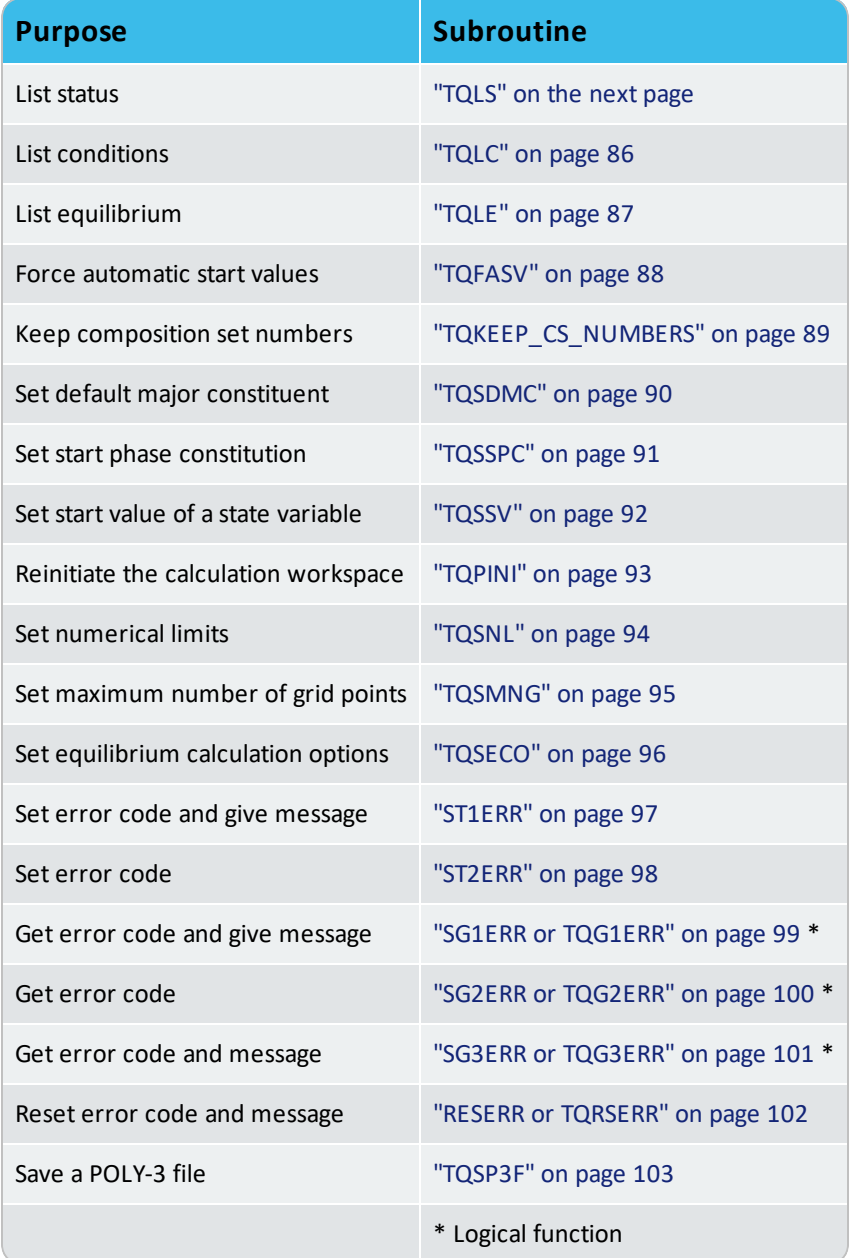

## <span id="page-89-0"></span>**TQLS**

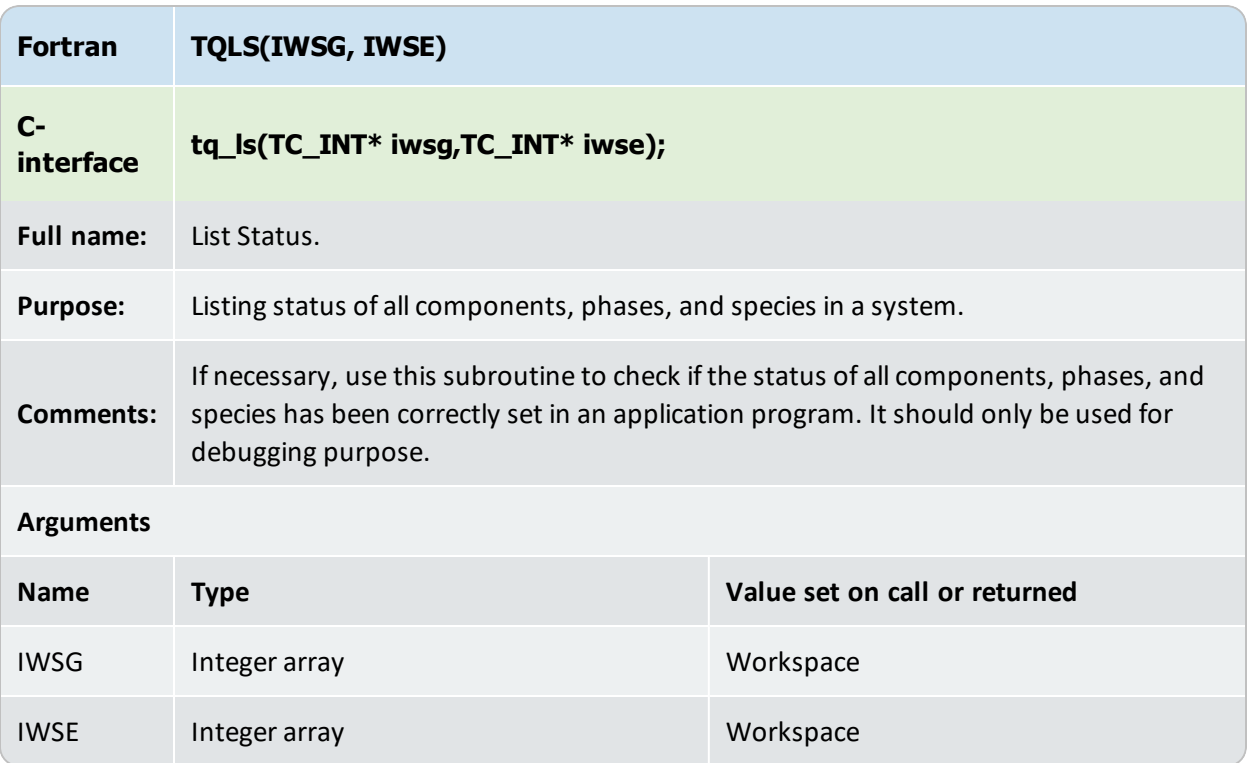

### <span id="page-96-0"></span>**TQSSV**

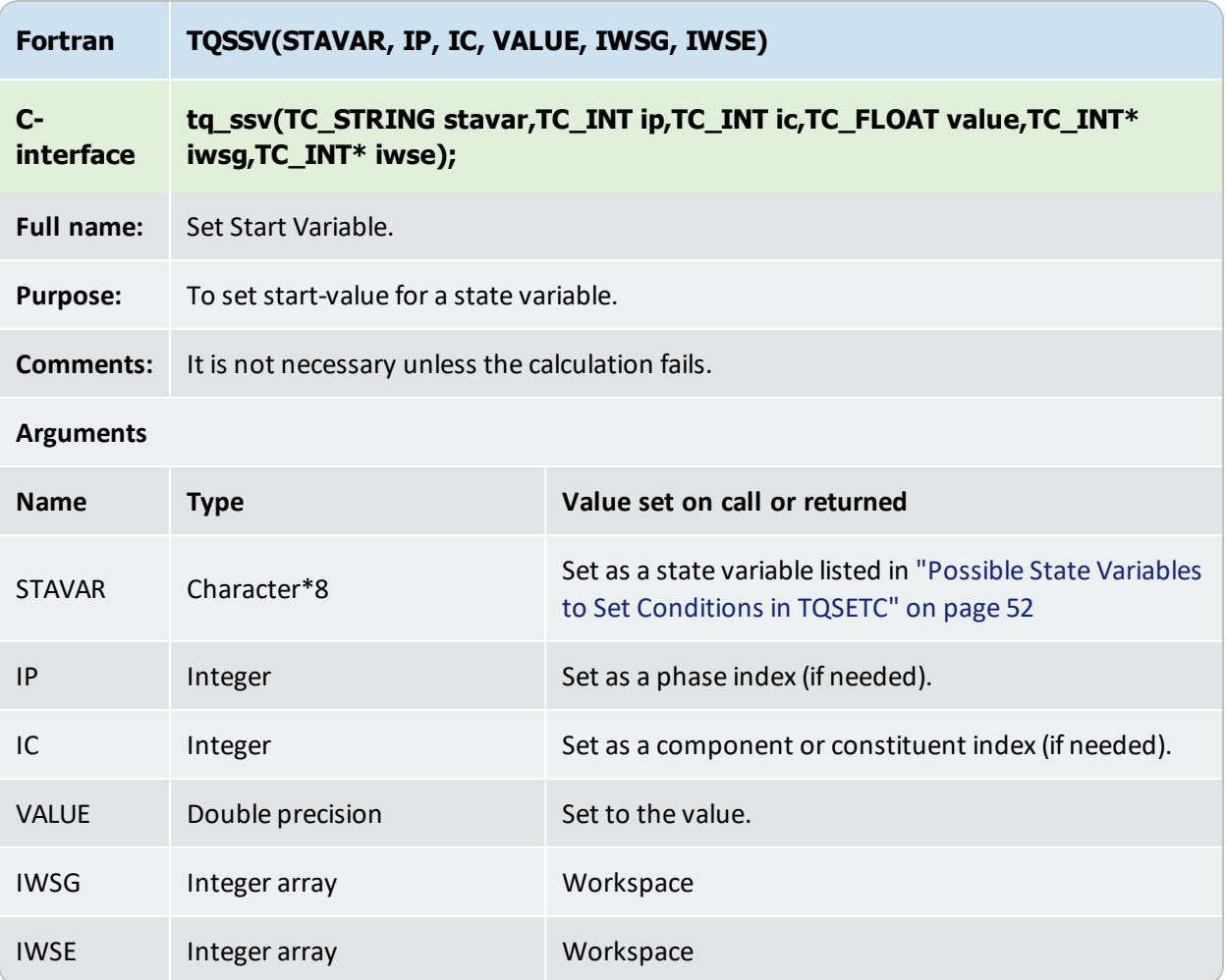

### <span id="page-97-0"></span>**TQPINI**

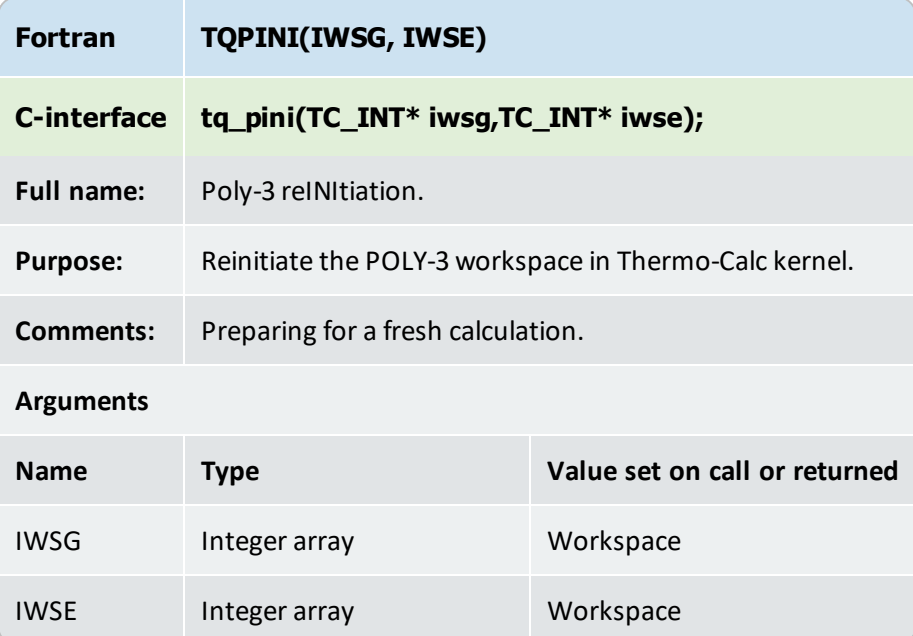

### <span id="page-98-0"></span>**TQSNL**

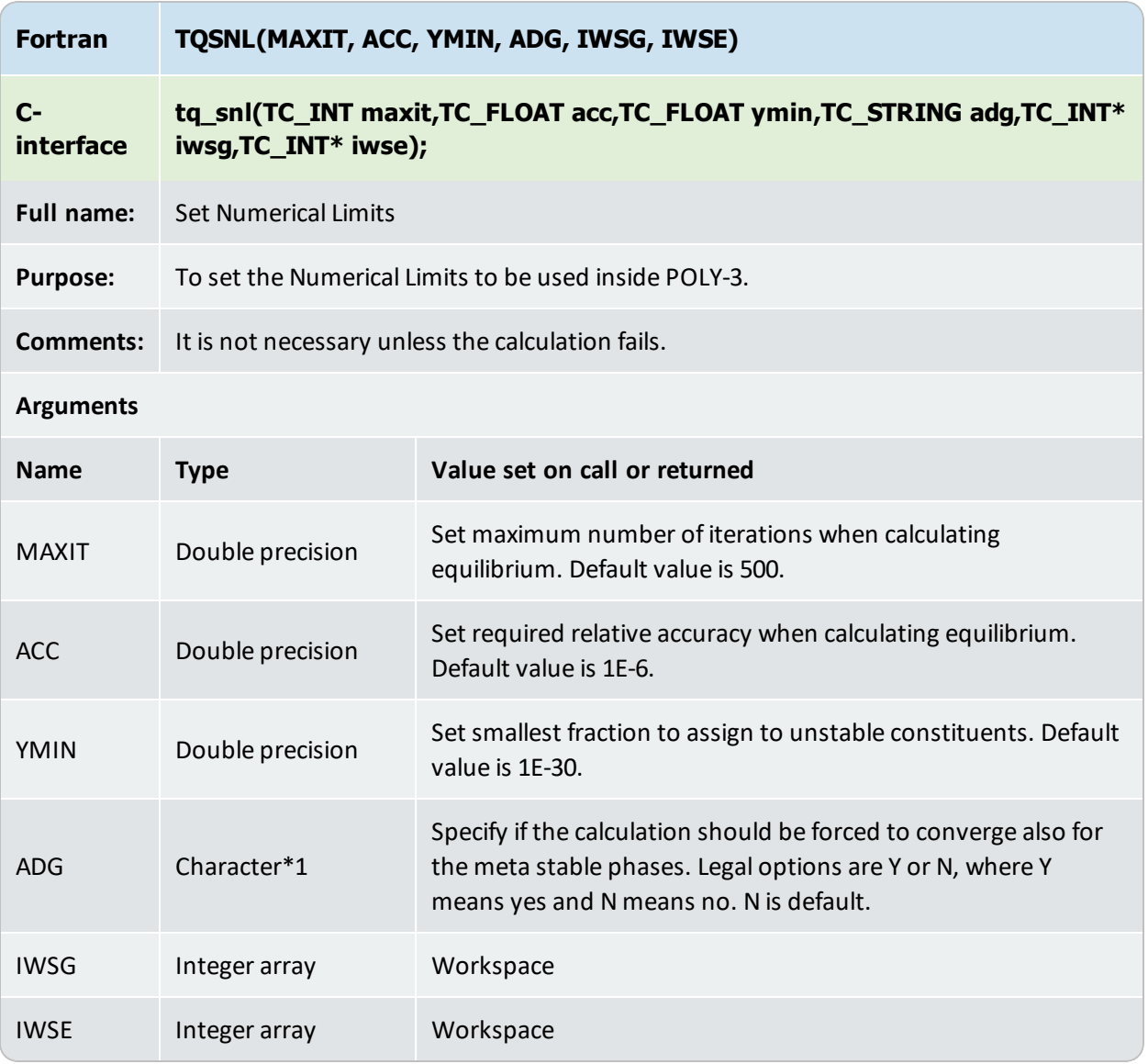

### <span id="page-99-0"></span>**TQSMNG**

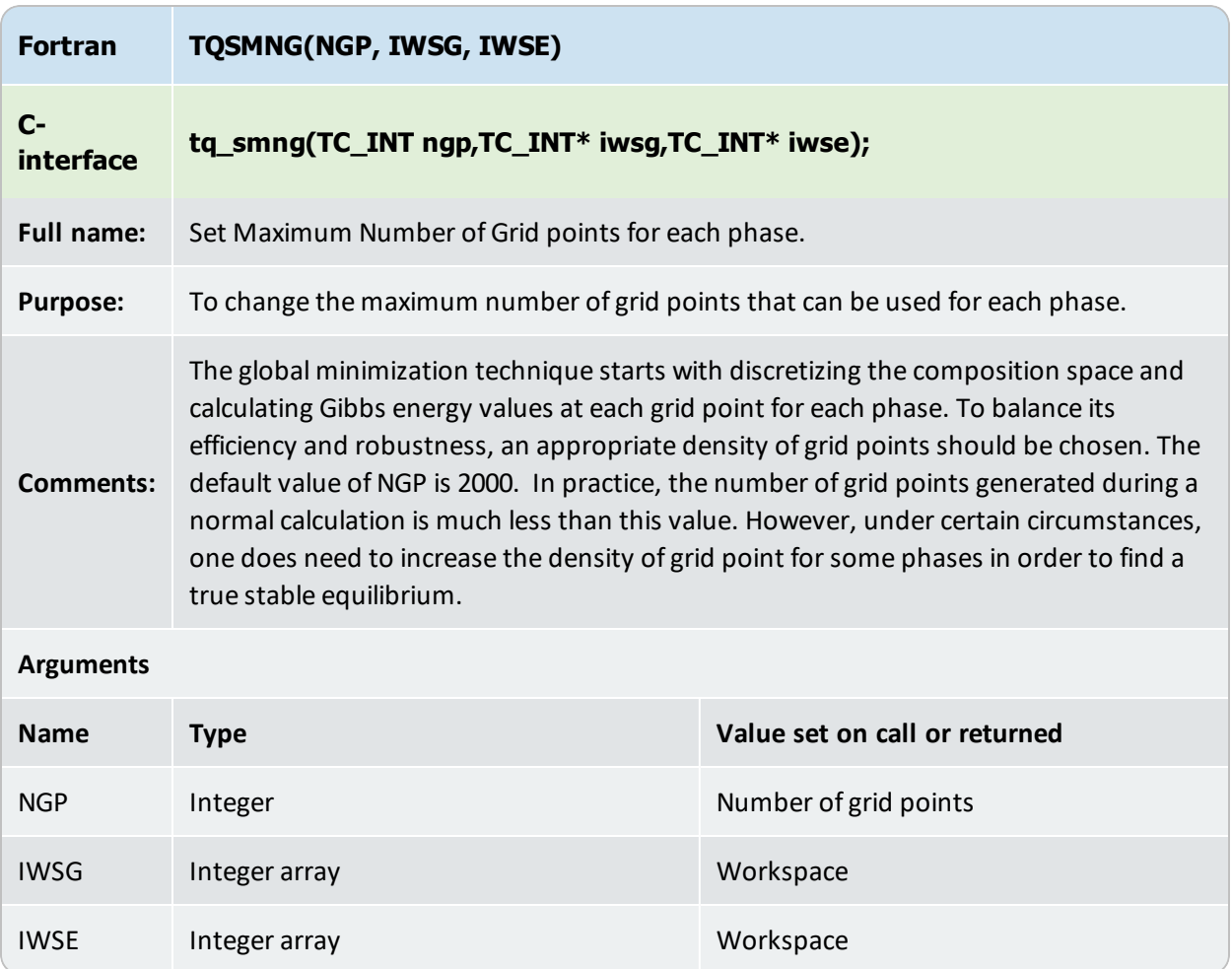

## <span id="page-100-0"></span>**TQSECO**

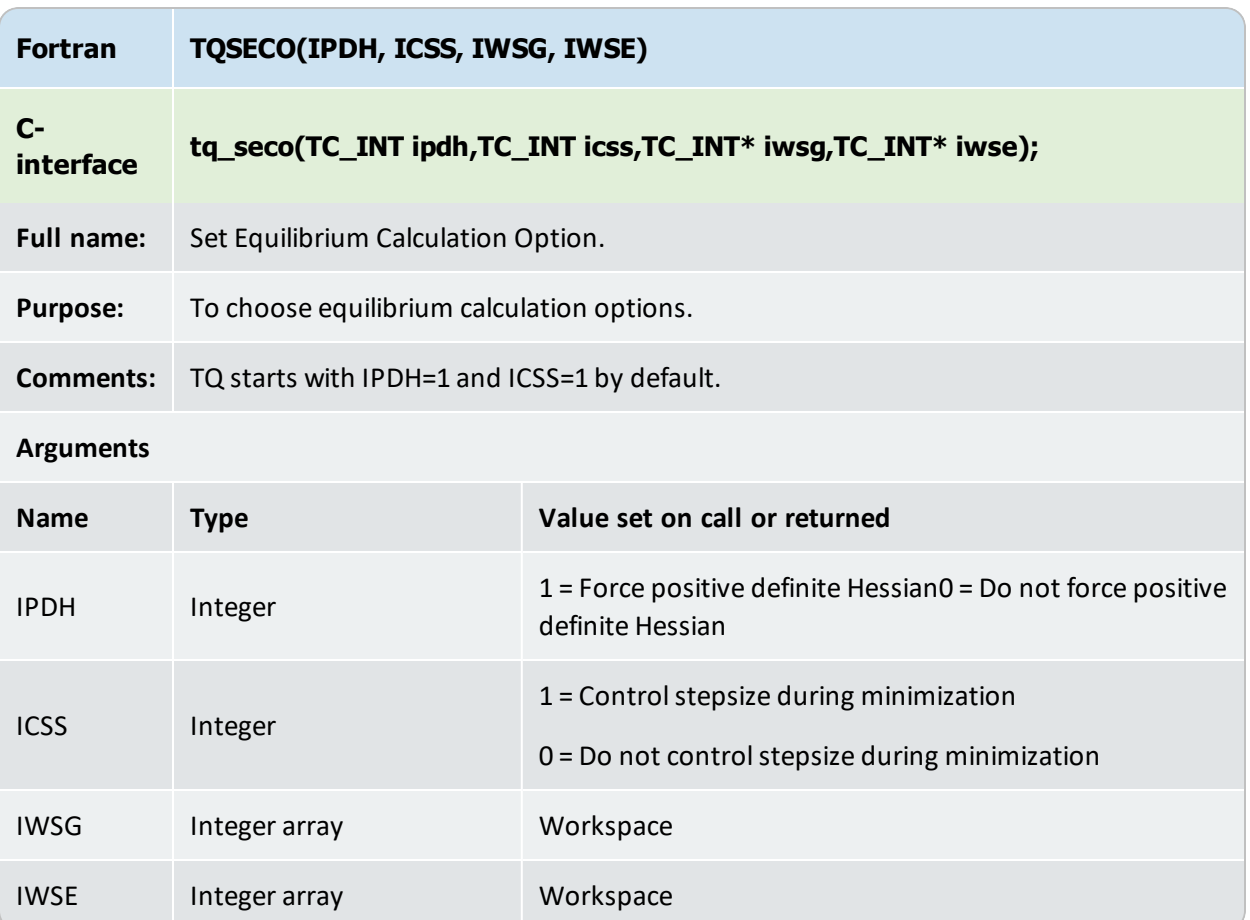

### <span id="page-101-0"></span>**ST1ERR**

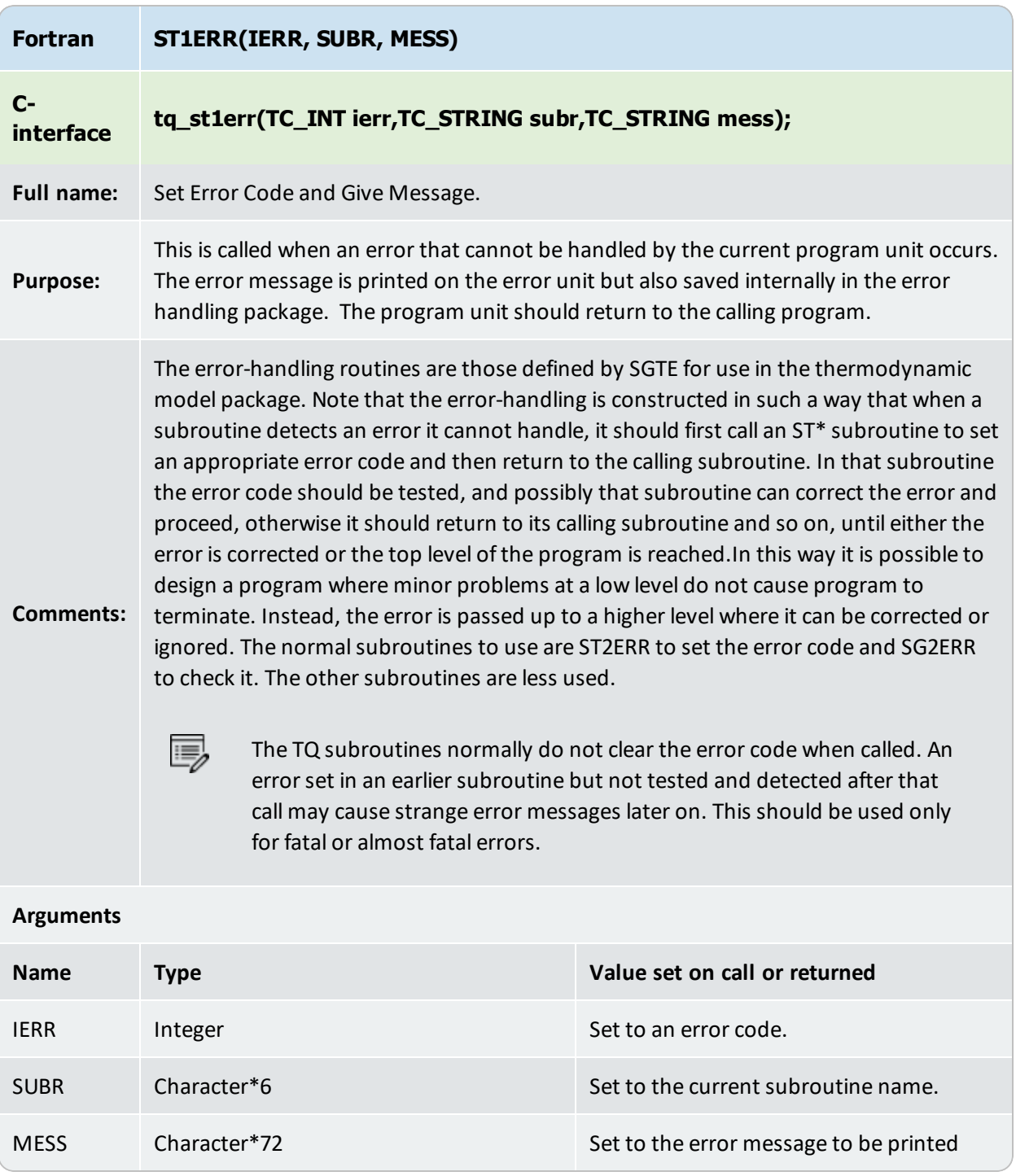

#### <span id="page-102-0"></span>**ST2ERR**

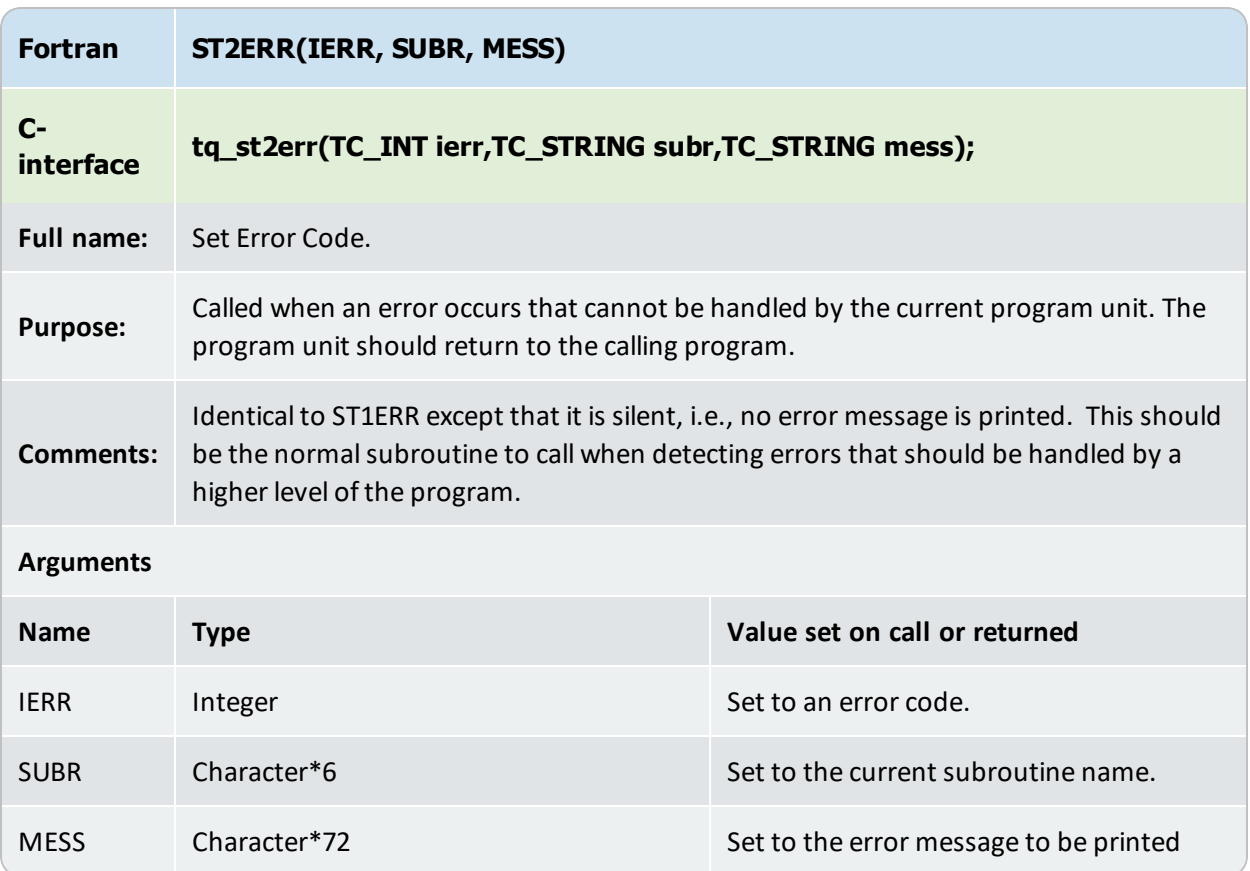

### <span id="page-103-0"></span>**SG1ERR or TQG1ERR**

 $\equiv$ 

This is a logical function.

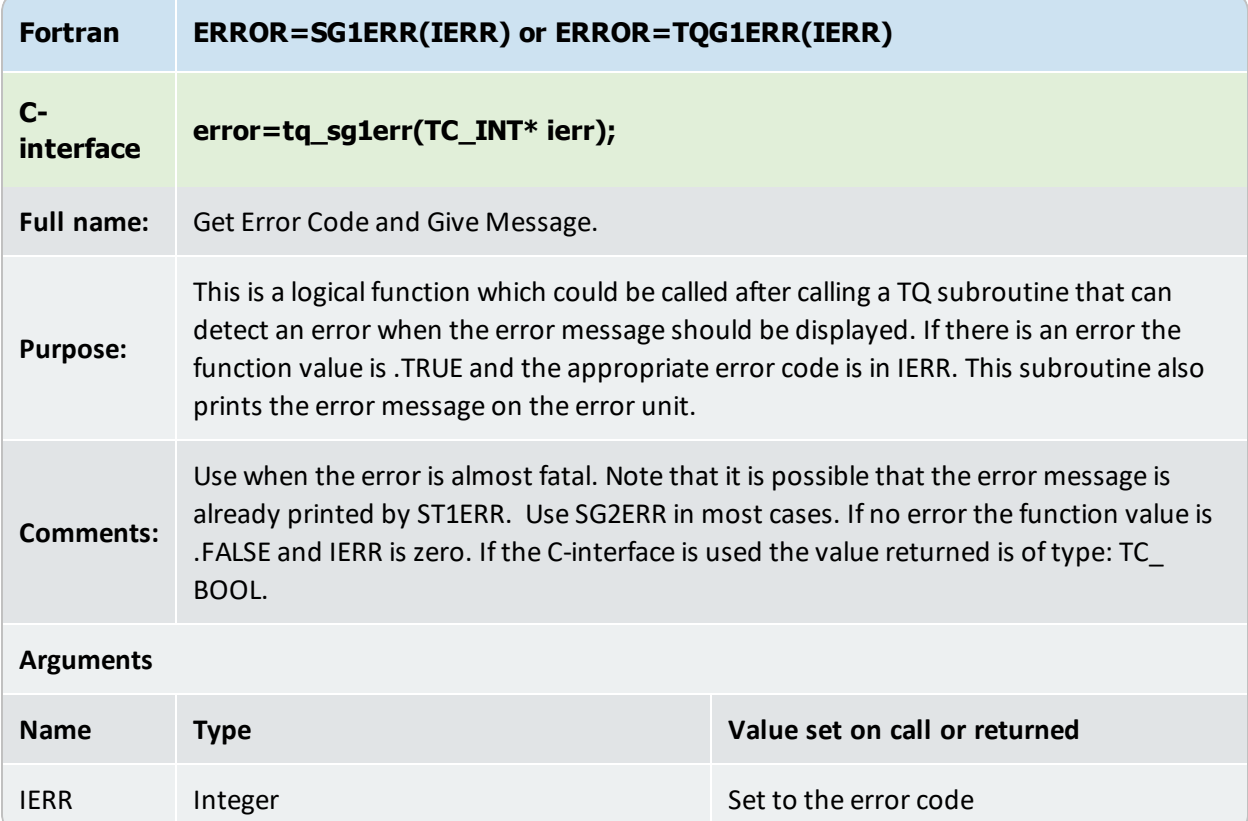

### <span id="page-104-0"></span>**SG2ERR or TQG2ERR**

 $\equiv$ 

This is a logical function.

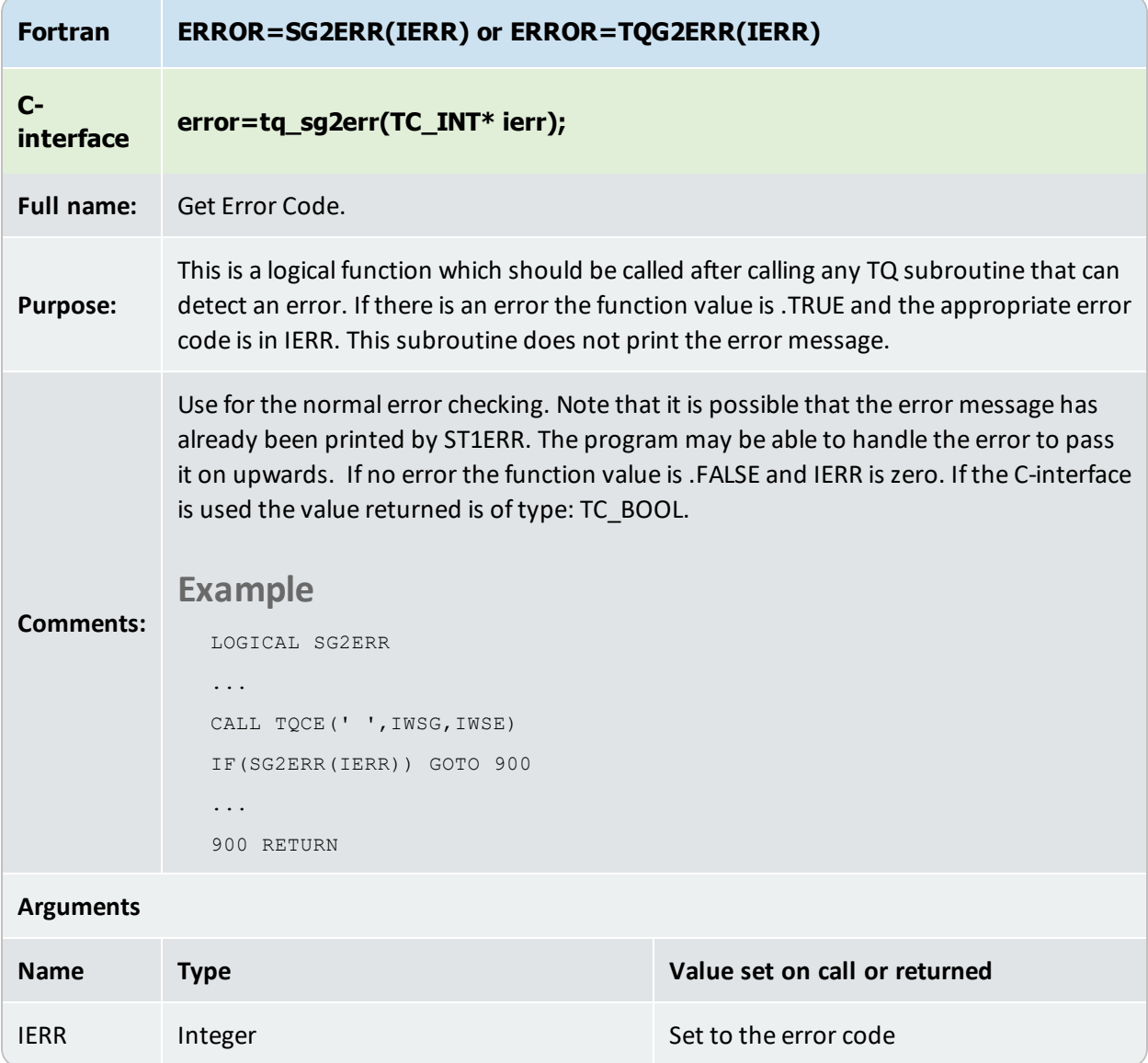

### <span id="page-105-0"></span>**SG3ERR or TQG3ERR**

B)

#### This is a logical function.

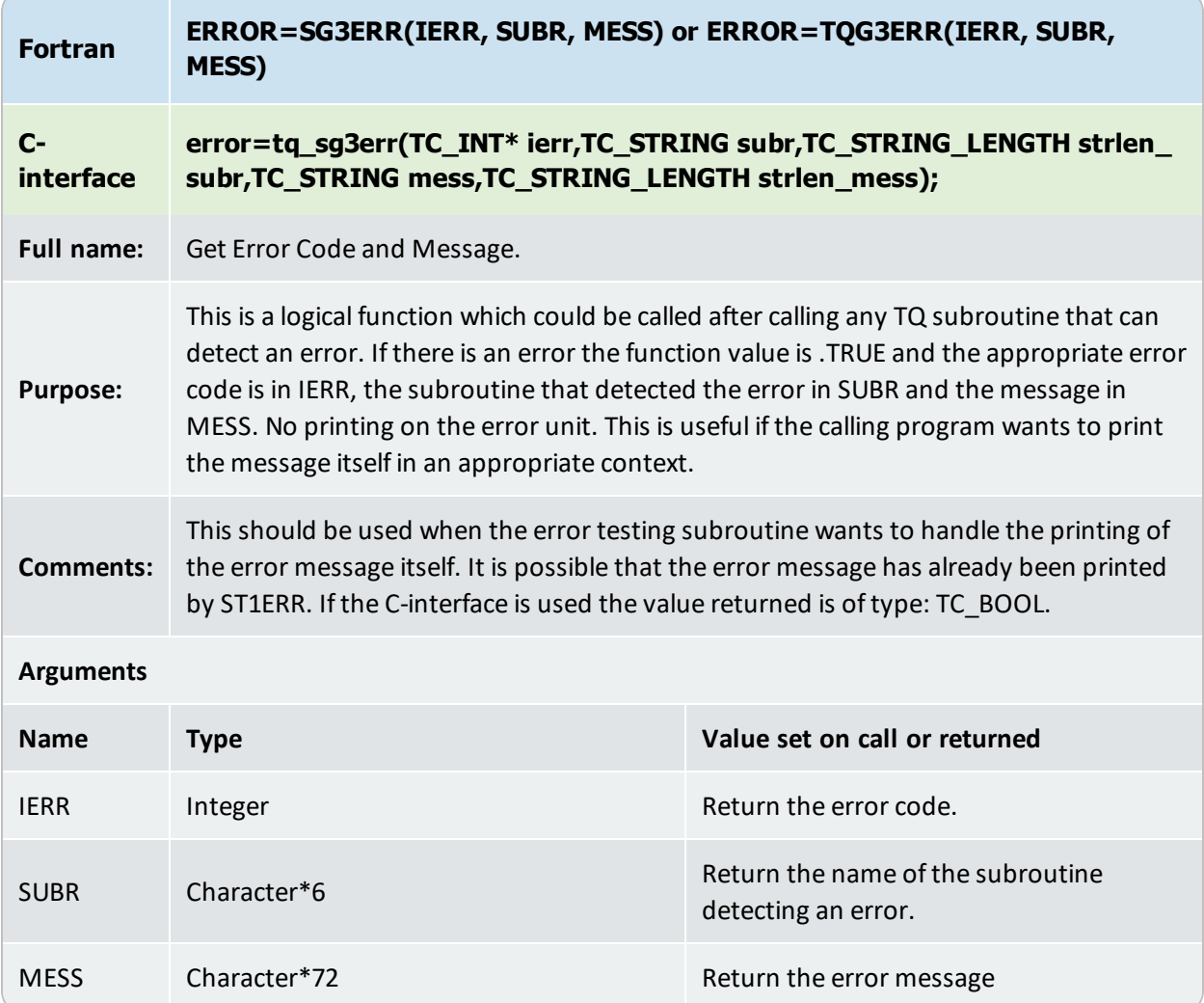

### <span id="page-106-0"></span>**RESERR or TQRSERR**

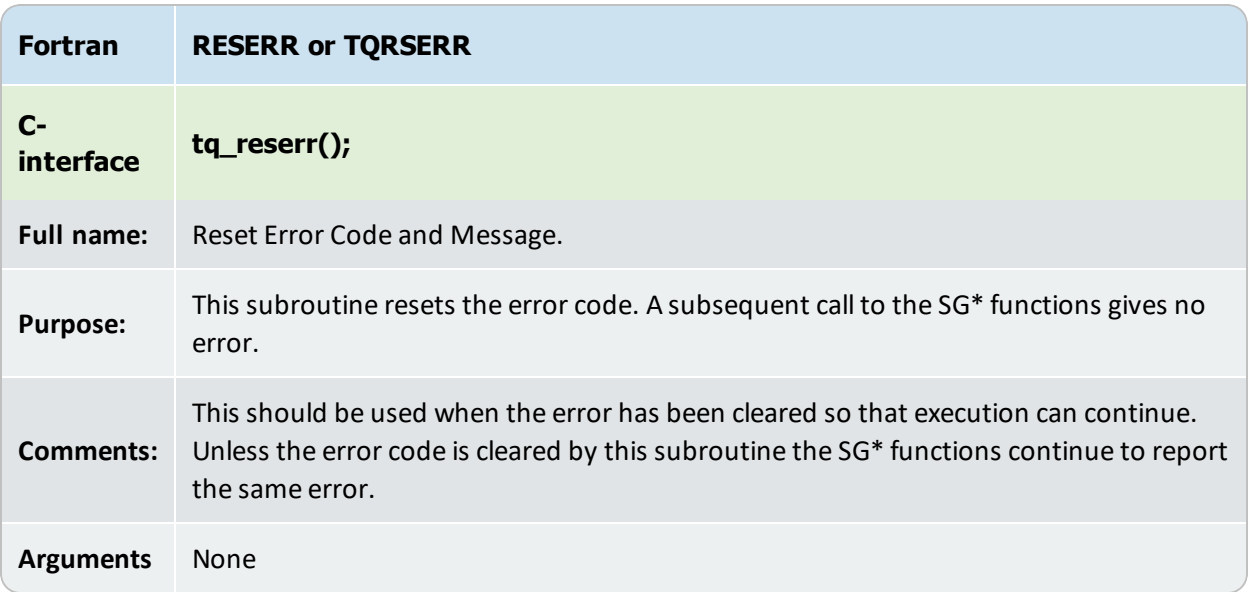

### <span id="page-107-0"></span>**TQSP3F**

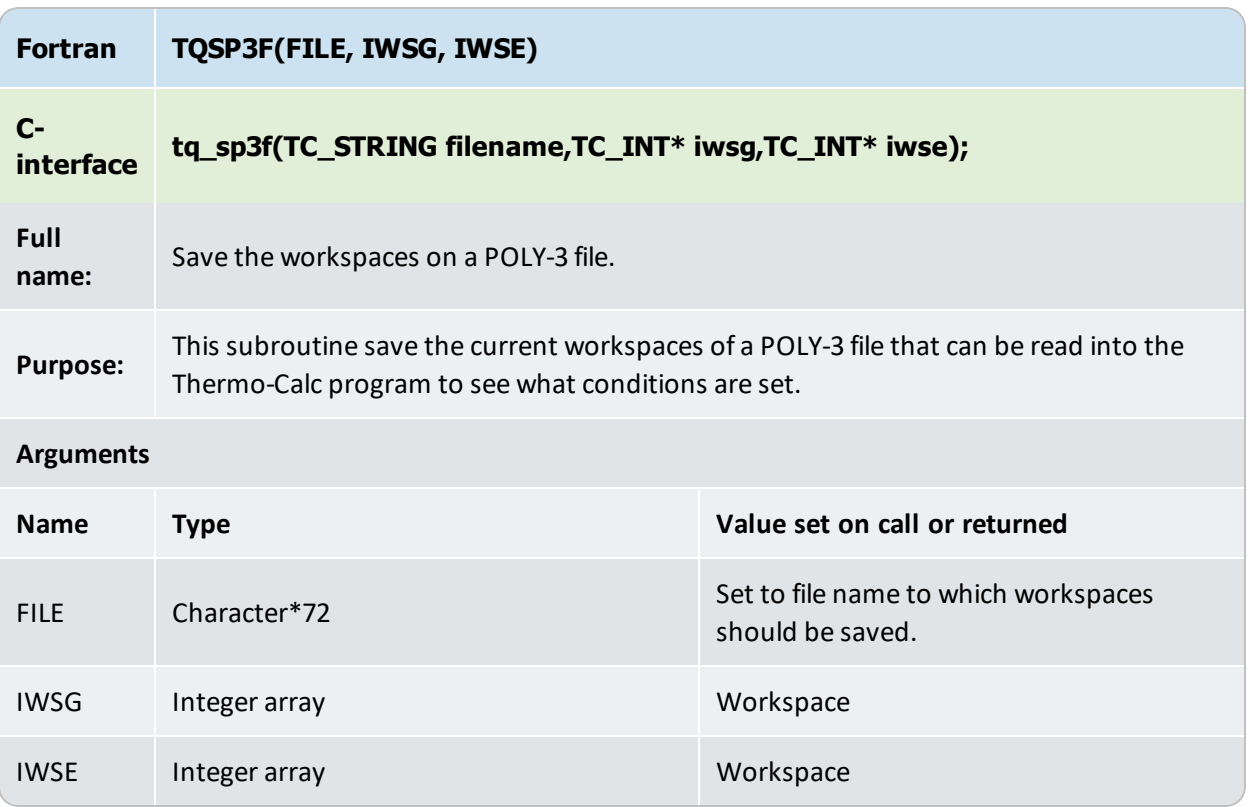

# **Compiler Settings**

▶ ["Programming Languages" on page 9](#page-13-0)

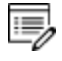

In the compiler flag paths, *<libraryversion>* is the current name of the library that changes between software releases. Look through your operating system's file structure to determine the current name.

# **Compiling FORTRAN Code**

There is different OS support for Windows and Linux as shown below.

## **Windows: Visual Studio 2010, Intel FORTRAN Composer 16**

# **64-bit configuration**

#### Compiler flags:

/integer\_size:64 /real\_size:64

/double\_size:64

/iface:default

#### Example:

```
ifort /integer_size:64 /real_size:64 /double_size:64 /iface:default /c
tqex01.F
ifort/exe:tqex01.exe tqex01.obj libtq-win-x64-<libraryversion>.lib
```
# **Linux: GNU compiler version 4.4**

# **64-bit configuration**

#### Compiler flags:

-fdefault-real-8

-fdefault-double-8

-fdefault-integer-8

#### Example:

```
gfortran –c -fdefault-real-8 -fdefault-double-8 \fdefault-integer-8  tqex01.F
gfortran –o tqex01 tqex01.o libtq-linux-x86_64-gfortran44-<libraryversion>.so
```
# **Linux: Intel FORTRAN Compiler**

### **64-bit configuration**

#### Compiler flags:

-real-size 64

-double-size 64 -integer-size 64

#### Example:

```
ifort –c real-size 64 -double-size 64 \ integer-size 64 tqex01.F
```
ifort –o tqex01 tqex01.o libtq-linux-x86\_64-ifort-<*libraryversion*>.so

# **Compiling C code**

When compiling the C-code it is necessary to include the files **tqroot.h** and **tc\_data\_defs.h**, therefore the path to where these files are located must be specified.

## **Windows: Visual Studio 2010**

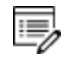

C programs linked with TQ in Windows, must use release libraries (/MT or /MD) due to clashes in the memory allocation routines causing the global minimization procedure to fail if debug libraries are used.

### **64-bit configuration**

#### Compiler flags:

/DWIN32

/DWIN64

/I..\tq\C\include

#### Example:

```
cl /c /DWIN32 /DWIN64 /I..\tq\C\include tqex01.c
```
link /OUT:tqex01.exe tqex01.obj libtq-win-x64-*<libraryversion>*.lib

# **Linux: GNU compiler version 4.4**

# **64-bit configuration**

#### Compiler flags:

-I../tq/C/include

#### Example:

```
gcc –c -I../tq/C/include tqex01.c
gcc –o tqex01 tqex01.o libtq-linux-x86_64-gfortran44-<libraryversion>.so
```